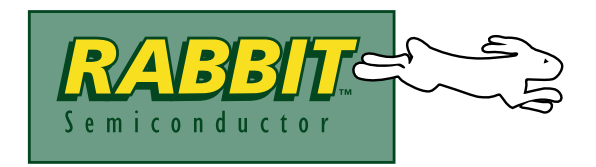

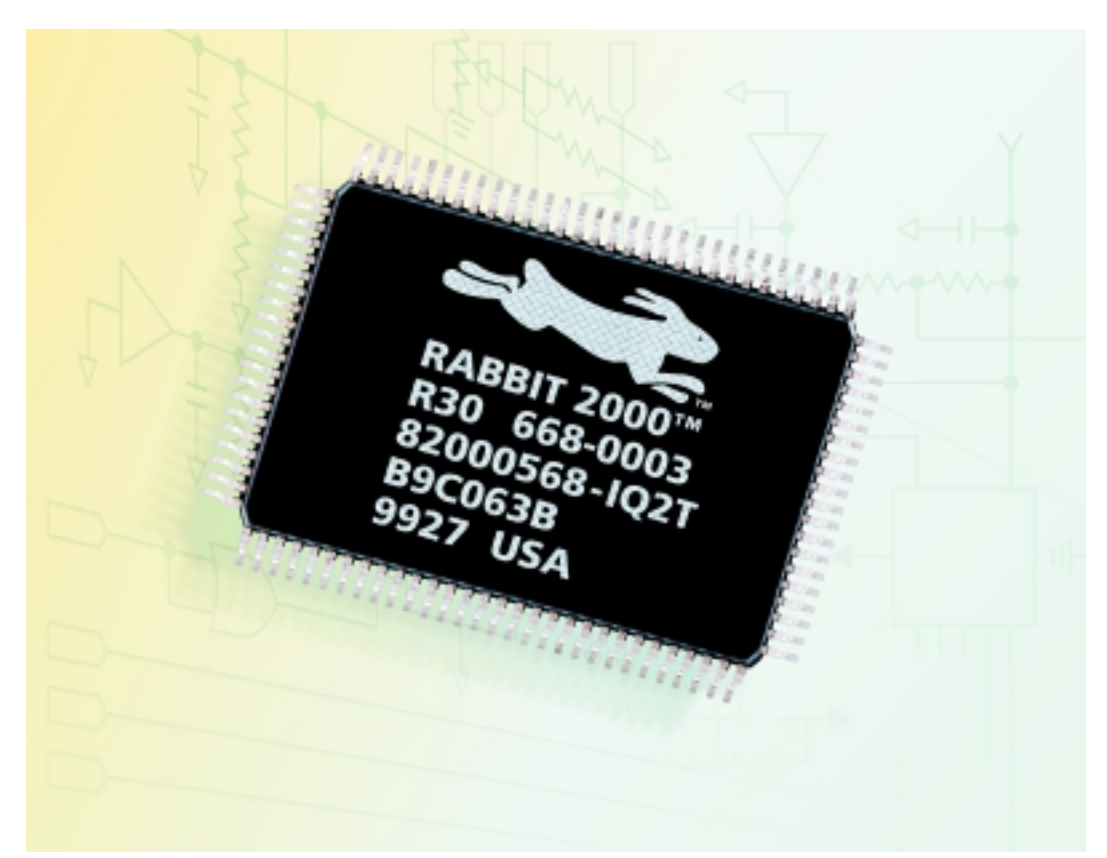

# Rabbit 2000™ Microprocessor

Designer's Handbook

**010419 - G**

# **Rabbit 2000 ™ Microprocessor Designer's Handbook**

Part Number 019-0070 • 010419 - G • Printed in U.S.A.

# **Copyright**

© 2000 Rabbit Semiconductor • All rights reserved.

Rabbit Semiconductor reserves the right to make changes and improvements to its products without providing notice.

# **Trademarks**

- **•** Dynamic C® is a registered trademark of Z-World
- **•** Z80/Z180™ is a trademark of Zilog, Inc.

## **Company Address Rabbit Semiconductor**

2932 Spafford Street Davis, California 95616-6800 USA Telephone: (530) 757-8400

Facsimile: (530) 757-8402

Web site: http://www.rabbitsemiconductor.com

## **Table of Contents**

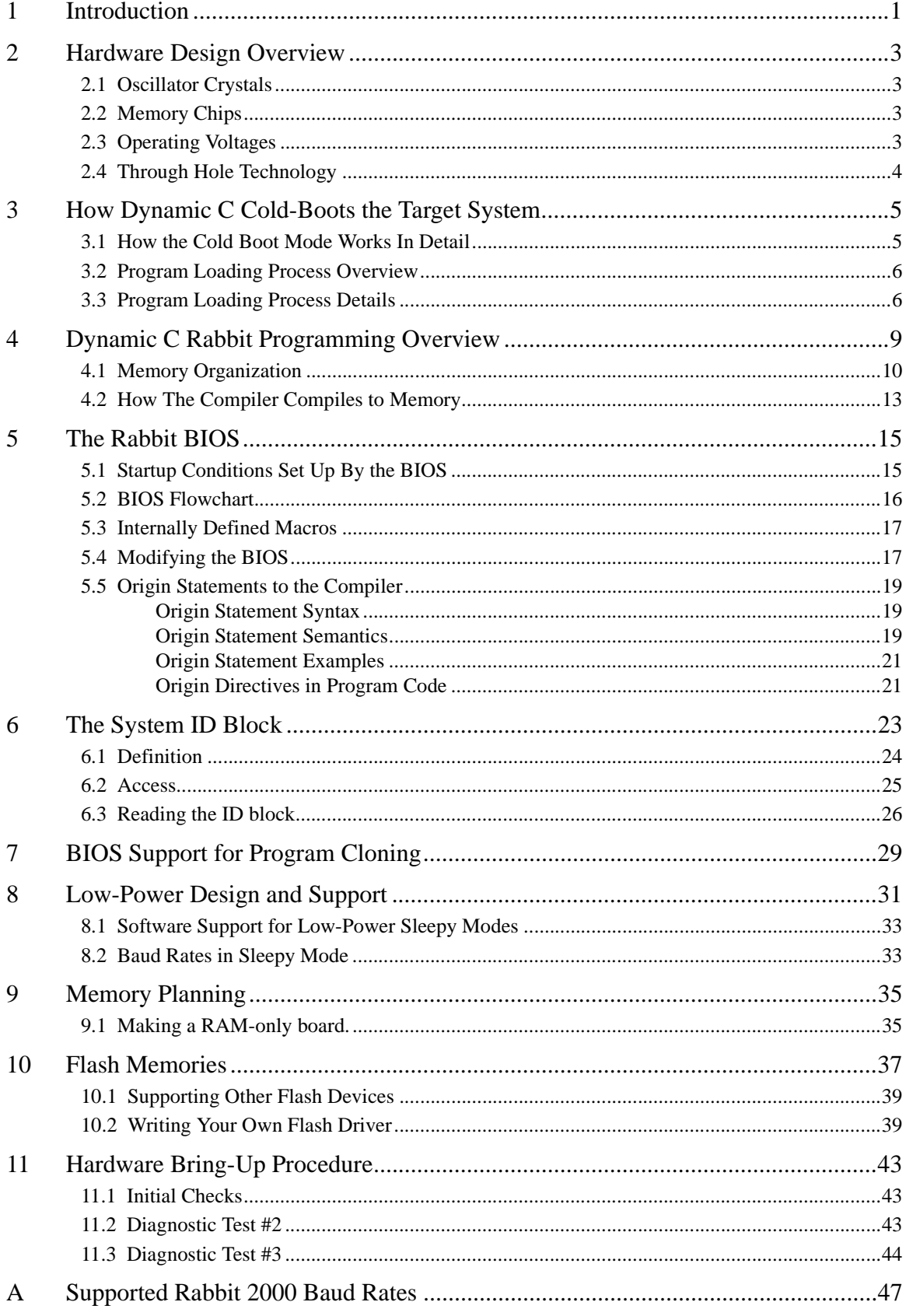

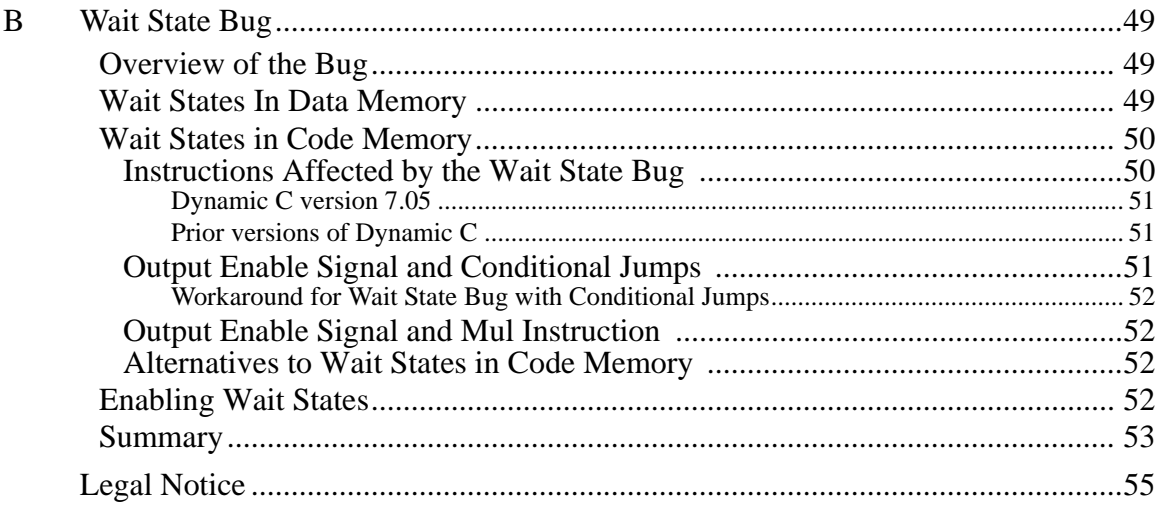

# **1. Introduction**

<span id="page-4-0"></span>This manual is intended for the engineer designing a system using the Rabbit microprocessor and Z-World's Dynamic C development environment. It explains how to develop a Rabbit-based microprocessor system that can be programmed with Z-World's Dynamic C.

With the Rabbit and Dynamic C, many traditional tools and concepts are obsolete. Complicated and fragile in-circuit emulators are unnecessary. EPROM burners are not needed. The Rabbit microprocessor and Dynamic C work together without elaborate hardware aids, provided that the designer observes certain design conventions. The design conventions are straight forward and enhance design creativity.

As shown in Figure1, the Rabbit programming cable connects a PC serial port to the programming connector of the target microprocessor system.

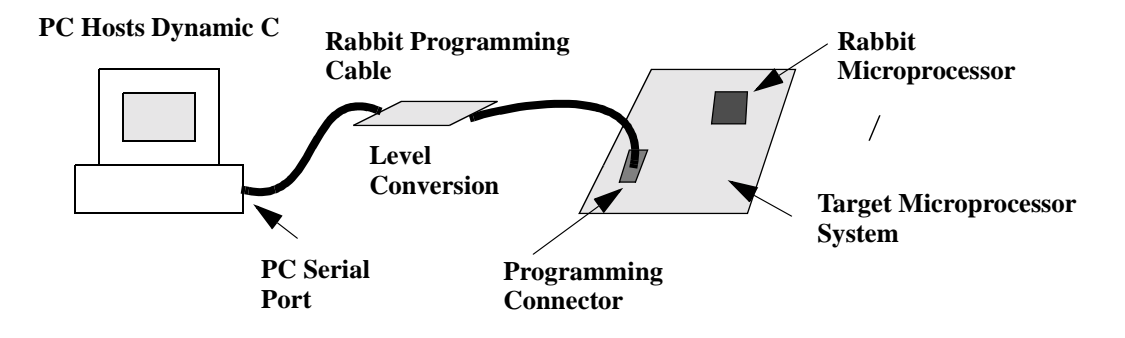

**Figure 1. Dynamic C Programming**

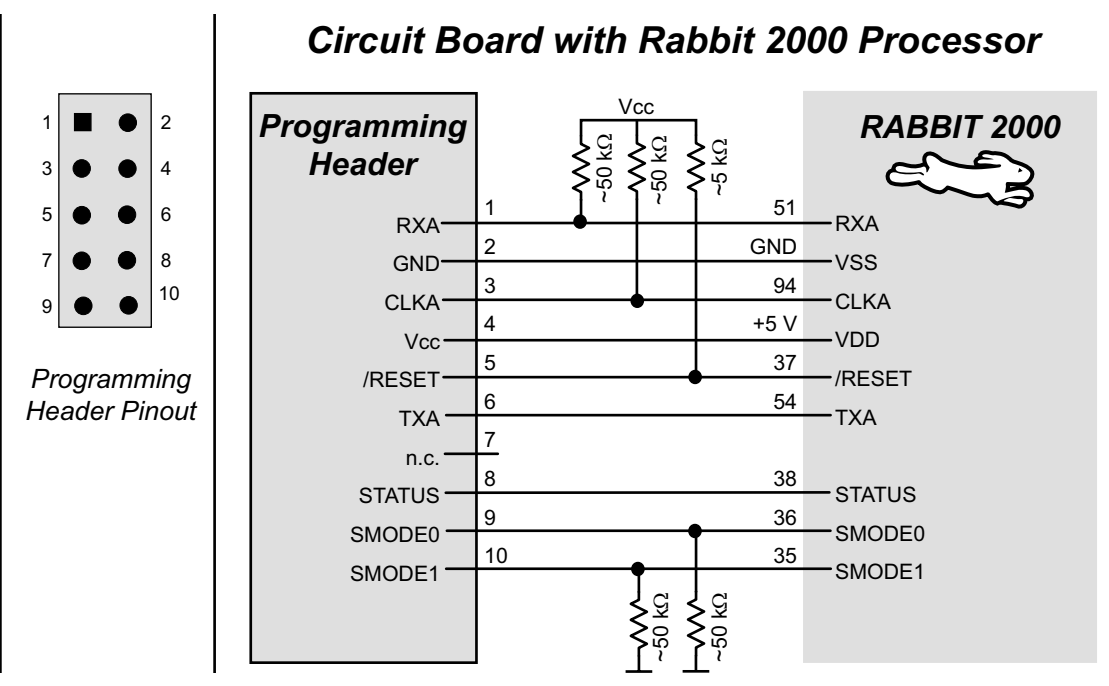

**Figure 2. Rabbit Programming Port**

The Rabbit programming cable is a smart cable with an active circuit board in the middle of the cable. The circuit board converts RS-232 voltage levels used by the PC serial port to CMOS voltage levels used by the Rabbit.

Dynamic C runs as an application on the PC, and can cold-boot the Rabbit-based target system with no pre-existing program installed in the target. The flash memory on the target system can be blank or it may contain any data. The cold-boot capability permits the use of soldered-in flash memory on the target. Soldered-in memory eliminates sockets, boot blocks and prom programming devices. *However, it is important that the flash memory have its software data protection enabled before it is soldered in.*

# **2. Hardware Design Overview**

<span id="page-6-0"></span>Because of the glueless nature of the external interfaces, especially the memory interface, it is easy to design hardware in a Rabbit-based system. More details on hardware design are given in the *Rabbit 2000 Microprocessor User's Manual*.

## <span id="page-6-1"></span>**2.1 Oscillator Crystals**

Generally a system will have two oscillator crystals, a 32.768 kHz crystal to drive the batterybackable timer, and another crystal that has a frequency of 1.8432 MHz or a multiple of 3.6864 MHz. Typical values are 1.8432, 3.6864, 7.3728, 11.0592, 14.7456, 18.432, 25.8048, and 29.4912 MHz. These crystal frequencies (except 1.8432 MHz) allow generation of standard baud rates up to at least 115,200 bps. The clock frequency can be doubled by an on-chip clock doubler, but the doubler should not be used to achieve frequencies higher than about 22.1184 MHz on a 5 V system and 14.7456 MHz on a 3.3 V system. A quartz crystal should be used for the 32.768 kHz oscillator. For the main oscillator a ceramic resonator, accurate to 0.5%, will usually be adequate and less expensive than a quartz crystal.

## <span id="page-6-2"></span>**2.2 Memory Chips**

Most systems have one static RAM chip and one or two flash memory chips, but more memory chips can be used when appropriate. Static RAM chips are available in 32K x 8, 64K x 8, 128K x 8, 256K x 8 and 512K x 8 sizes. The 256K x 8 is mainly available in 3 V versions. The other chips are available in 5 V or 3 V versions. Suggested flash memory chips between 128K x 8 and 512K x 8 are given in Chapter 10, Flash [Memories.](#page-40-1)

## <span id="page-6-3"></span>**2.3 Operating Voltages**

The operating voltage in Rabbit-based systems will usually be 5 V or 3.3 V, but 2.7 V is also a possibility. The maximum computation per watt is obtained in the range of 3.0 V to 3.6 V. The highest clock speeds require 5 V. The maximum clock speed with a 3.3 V supply is 18.9 MHz, but it will usually be convenient to use a 7.3728 MHz crystal, doubling the frequency to 14.7456 MHz. Good computational performance, but not the absolute maximum, can be implemented for 5 V systems by using an 11.0592 MHz crystal and doubling the frequency to 22.1184 MHz. Such a system will operate with 70 ns memories. If the maximum performance is required, then a 29.4912 MHz crystal or resonator (for a crystal this must be the first overtone, and may need to be special ordered) or a 29.4912 MHz external oscillator can be used. A 29.4912 MHz system will require 55 ns memory access time. A table of timing specification is contained in the *Rabbit 2000 Microprocessor User's Manual.*

When minimum power consumption is required, a 3.3 V power supply and a 3.6864 MHz or a 1.8432 MHz crystal will usually be good choices. Such a system can operate at the main 3.6864 MHz or 1.8432 MHz frequency either doubled or divided by 8 (or both). A further reduction in power consumption at the expense of computing speed can be obtained by adding memory wait

states. Operating at 3.6864 MHz, such a system will draw approximately 11 mA at 3.3 V, not including the power required by the memory. Approximately 2 mA is used for the oscillator and 9 mA is used for the processor. Reducing the processor frequency will reduce current proportionally. At 1/4th the frequency or (0.92 MHz) the current consumption will be approximately 4 mA. At 1/8th the frequency, (0.46 MHz) the total power consumption will be approximately 3 mA, not including the memories. Doubling the frequency to 7.37 MHz will increase the current to approximately 20 mA.

If the main oscillator is turned off and the microprocessor is operated at 32.768 kHz from the clock oscillator, the current will drop to about 200  $\mu$ A exclusive of the current required by the memory. The level of power consumption can be fine-tuned by adding memory wait states, which have the effect of reducing power consumption. In order to obtain microampere level power consumption, it is necessary to use auto powerdown flash memories to hold the executing code. Standby power while the system is waiting for an event can be reduced by executing long strings of multiply zero by zero instructions. Keep in mind that a Rabbit operating at 3.68 MHz has the compute power of a Z180 microprocessor operating at approximately triple the clock frequency (11 MHz).

# <span id="page-7-0"></span>**2.4 Through Hole Technology**

Most design advice given for the Rabbit assumes the use of surface-mount technology. However, it is possible to use the older through hole technology and develop a Rabbit system. One can use Z-World's Rabbit-based Core Module, a small circuit board with a complete Rabbit core that includes memory and oscillators. Another possibility is to solder the Rabbit processors by hand to the circuit board. This is not difficult and is satisfactory for low production volumes if the right technique is used.

# <span id="page-8-0"></span>**3. How Dynamic C Cold-Boots the Target System**

Dynamic C assumes that target controller boards using the Rabbit CPU have no pre-installed firmware. It takes advantage of the Rabbit's bootstrap (cold boot) mode that allows memory and I/O writes to take place over the programming port.

When the programming cable connects a PC serial port to the user's system the PC running Dynamic C is connected to the Rabbit as shown in Table 1.

| <b>PC Serial Port Signal</b> | <b>Rabbit Signal</b>         |
|------------------------------|------------------------------|
| DTR (output)                 | /RESET (input, reset system) |
| DSR (input)                  | STATUS (gen purpose output)  |
| TX (serial output)           | RXA (serial input, chan A)   |
| RX (serial input)            | TXA (serial output, chan A)  |

**Table 1. Programming Port Connections**

The programming cable includes an RS-232 to CMOS signal level converter circuit. The level converter is powered from the  $+5$  V or  $+3.3$  V power supply voltage present on the Rabbit programming connector (see Figure 7 on page 31). Plugging the programming cable into the Rabbit programming connector results in pulling the Rabbit SMODE0, SMODE1 (startup mode) lines high. This causes the Rabbit to enter the cold-boot mode after reset.

## <span id="page-8-2"></span><span id="page-8-1"></span>**3.1 How the Cold Boot Mode Works In Detail**

The microprocessor starts executing a 12-byte program contained in an internal ROM. The program contains the following code.

```
; origin zero
00 ld l,n ; n=0c0h for serial port A
           ; n=020h for parallel (slave port)
02 ioi ld d,(hl) ; get address most sig byte
04 ioi ld e,(hl) ; get least sig byte
06 ioi ld a,(hl) ; get data (h is ignored)
08 ioi or nop ; if D(7)==1 ioi, else nop
09 ld (de),A ; store in memory or I/O
10 jr 0 ; jump back to zero
; note wait states inserted at bytes 3, 5 and 7 waiting
; for serial port or parallel port ready
```
The contents of the boot ROM vary depending on the settings of SMODE1, SMODE2 and on the contents of register D bit 7 which determines if the store is to be an I/O store or a data store. If the boot is terminated by storing 80h to I/O register 24h then when the boot program reaches address zero the boot mode is disabled and instruction fetching resumes at address zero.

Wait states are automatically inserted during the fetching of bytes 3, 5 and 7 to wait for the serial or parallel port ready. The wait states continue indefinitely until the serial port is ready. This will cause the processor to be in the middle of an instruction fetch until the next character is ready. While the processor is in this state the chip select, but not the output enable, will be enabled if the memory mapping registers are such as to normally enable the chip select for the boot ROM address. The chip select will stay low for extended periods while the processor is waiting for the serial or parallel port data to be ready. Additionally, the chip select will go low when a write is performed to an I/O address if the address is such as to enable that chip select if it were a write to a memory address.

## <span id="page-9-0"></span>**3.2 Program Loading Process Overview**

On start up, Dynamic C first uses the PC's DTR line on the serial port to assert the Rabbit RESET line and put the processor in cold-boot mode. Next, Dynamic C uses a four stage process to load a user program:

- 1. Load an initial loader (cold loader) via triplets sent at 2400 baud from the PC to a target in cold-boot mode.
- 2. Run the initial loader and load a secondary loader (pilot BIOS) at 19200 baud.
- 3. Run the secondary loader and load the BIOS (as Dynamic C compiles it).
- 4. Run the BIOS and load the user program at 115200 baud (after Dynamic C compiles it to a file).

# <span id="page-9-1"></span>**3.3 Program Loading Process Details**

When Dynamic C starts, the following sequence of events takes place:

- 1. The serial port is opened with the DTR line low, closed, then reopened with the DTR line high at 2400 baud. This pulses the reset line on the target low (the programming cable inverts the DTR line) and prepares the PC to send triplets.
- 2. A group of triplets defined in the file **COLDLOAD.BIN** consisting of 2 address bytes and a data byte are sent to the target. The first few bytes sent are sent to I/O addresses to set up the MMU and MIU and do system initialization. The MMU is set up so that RAM is mapped to 0x00000, and flash is mapped to 0x80000.
- 3. The remaining triplets place a small initial loader program at memory location 0x00000. The last triplet sent is 0x80, 0x24, 0x80, which tells the CPU to ignore the SMODE pins and start running code at address 0x00000.
- 4. The PC now bumps the baud rate on the serial port being used to 19200.
- 5. The primary loader measures the crystal speed to determine what divisor is needed to set a baud rate of 19200. The divisor is stored at address 0x4002 for later use by the BIOS, and the programming port is set up to be a 19200 baud serial port.
- 6. The program enters a loop where it receives a fixed number of bytes which compose a secondary loader program (**pilot.bin** sent by the PC) and writes those bytes to memory location 0x4100. After all of the bytes are received, program execution jumps to 0x4100.
- 7. The secondary loader does a wrap-around test to determine how much RAM is available, and reads the flash ID. This information is made available for transmittal to Dynamic C when requested.
- 8. The secondary loader now enters a finite state machine (FSM) that is used to implement the Dynamic C/Target Communications protocol. Dynamic C compiles the core of the regular BIOS and sends it to the target at address 0x00000 which is still mapped to RAM. Note that this requires that the BIOS core be 0x4000 or less in size.
- 9. The FSM checks the memory location 0x4001 (previously set to zero) after receiving each byte. When the compilation and loading to RAM of the BIOS is complete, Dynamic C signals the target that it is time to run the BIOS by sending a one to 0x4001.
- 10.The BIOS runs some initialization code including setting up the serial port for 115200 baud, setting up serial interrupts and starting a new FSM.
- 11.The BIOS code modifies a jump instruction near the beginning of the program so that the next time it runs, it will skip step 12.
- 12.The BIOS copies itself to flash at 0x80000, and switches the mapping of flash and RAM so that RAM is at 0x80000 and flash is at 0x00000. As soon as this remapping is done, the BIOS' execution of instructions begins happening in flash.
- 13.Dynamic C is now ready to compile a user program. When the user compiles his program to the target, it is first written to a file, then the file is loaded to the target using the BIOS' FSM. The file is used as an intermediate step because fix-ups are done after the compilation is complete and all unknown addresses are resolved. The fix-ups would cause extra wear on the flash if done straight to the flash.
- 14.When the program is fully loaded, Dynamic C sets a breakpoint at the beginning of main and runs the program up to the breakpoint. The board has been programmed, and Dynamic C is now is debug mode.
- 15.If the programming cable is removed and the target board is reset, the user's program will start running automatically because the BIOS will check the SMODE pins to determine whether to run the user application or enter the debug kernel.

# <span id="page-12-0"></span>**4. Dynamic C Rabbit Programming Overview**

When Dynamic C compiles the user's program to a target board, it includes a BIOS or basic inputoutput system. The BIOS is a fairly small piece of code that provides a variety of low-level services for the user's program. The BIOS also takes care of microprocessor system initialization. The BIOS provides the communications services required by Dynamic C for downloading code and performing debugging services such as setting breakpoints or examining data variables.The BIOS defines the setup of memory. An existing BIOS can be used as a *skeleton* BIOS to create a new BIOS. Frequently it will only be necessary to change **#define** statements at the beginning of the BIOS. In this case it is unnecessary for the user to understand or work out the details of the memory setup and other processor initialization.

Designers should follow Rabbit system design conventions so that Dynamic C can work with their system.

### **Design Conventions**

- Include a standard Rabbit programming cable. The standard 10-pin programming connector provides a connection to serial port A and allows the PC to reset and cold-boot the target system.
- Connect a static RAM having at least 32K to chip select #1 (/CS1, /OE1, /WE1). It is useful if the PC board footprint can also accommodate a RAM large enough to hold all the code anticipated. If a large RAM can be accommodated, software development will go faster. Although code residing in some flash memory can be debugged, debugging and program download is faster to RAM. There are also types of flash memory that can be used, but they cannot support debugging.
- Connect a flash memory that is on the approved list and has at least 128K of storage to chip select #0 (/CS0, /OE0, /WE0). Nonapproved memories can be used, but it may be necessary to modify the BIOS. Some systems designed to have their program reloaded by an external agent on each powerup may not need any flash memory.
- Install a crystal or oscillator with a frequency of 32.768 kHz to drive the battery-backable clock. (Battery-backing is optional, but the clock is used in the cold-boot sequence to generate a known baud rate.)
- Install a crystal or oscillator for the main processor clock that is a multiple of 614.4 kHz, or better, a multiple of 1.8432 MHz. These preferred clock frequencies make possible the generation of sensible baud rates. If the crystal frequency is a multiple of 614.4 kHz, then the same multiples of the 19,200 bps baud rate are achievable. Common crystal frequencies to use are 3.6864, 7.3728, 11.0592 or 14.7456 MHz, or double these frequencies.

The user may be concerned that the requirement for a programming connector places added cost overhead on the design. The overhead is very small—less than \$0.25 for components and board space that could be eliminated if the programming connector were not made a part of the system. The programming connector can also be used for a variety of other purposes, including user applications. A device attached to the programming connector has complete control over the system because it can perform a hardware reset and load new software. If this degree of control is not desired for a particular situation, then certain pins can be left unconnected in the connecting cable, limiting the functionality of the connector to serial communications. Z-World will be developing products and software that assume the presence of the programming connector.

Dynamic C and a PC are not necessary for the production programming of flash memory since the flash memory can be copied from one controller to another by *cloning*. This is done by connecting the system to be programmed to the same type of system that is already programmed. This connection is made with a cloning cable. The cloning cable connects to both programming ports and has a button to start the transfer of program and an LED to display the progress of the transfer.

Dynamic C programming uses the Rabbit's serial port A for software development. However, it is possible with some restrictions for the user's application to also use port A.

# <span id="page-13-0"></span>**4.1 Memory Organization**

The Rabbit architecture is derived from the original Z80 microprocessor. The original Z80 instruction set used 16-bit addresses to address a 64K memory space. All code and data had to fit in this 64K space. The Rabbit adopts a scheme similar to that used by the Z180 to expand the available memory space. The 64K space is divided into zones and a memory mapping unit or MMU maps each zone to a block in a larger memory; the larger memory is 1 megabyte in the case of the Z180 or the Rabbit 2000. The zones are effectively windows to the larger memory. The view from the window can be adjusted so that the window looks at different blocks in the larger memory. [Figure 3](#page-15-0) on page 12 shows the memory mapping schematically.

The Rabbit has a 1-megabyte physical memory space. In special circumstances more than 1-megabyte of memory can be installed and accessed using auxiliary memory mapping schemes. Typical Rabbit systems have two types of physical memory: flash memory and static RAM memory. Flash memory follows a write-once-in-a-while and read-frequently model. Depending on the particular type of flash used, the flash memory will wear out after it has been written approximately 10,000 to 100,000 times.

Rabbit flash memory may be small-sector type or large-sector type. Small-sector memory typically has sectors of 128 or 256 bytes. Individual sectors may be separately erased and written. In large-sector memory the sectors are often 16K or 64K or more. Small-sector memory provides better support for program development and debugging, and large-sector memory is less expensive and has faster access time. The best solution will usually be to lay out a design to accept several different types of flash memory, including the flexible small-sector memories and the fast largesector memories. At the present time development support for programs tested in flash memory is confined to flash memories with sectors of 256 bytes or 128 bytes. If larger sectors are used, the code must be debugged in RAM and then loaded to flash. Large-sector flash is desirable for the better access time and power consumption specifications that are available.

Static RAM memory may or may not be battery-backed. If it is battery-backed it retains its data when power is off. Static RAM chips typically used for Rabbit systems are 32K, 64K. 128K, 256K, or 512K. When the memory is battery-backed, power is supplied at 2 V to 3 V from a backup battery. The shutdown circuitry must keep the chip select line high while preserving memory contents with battery power.

A basic Rabbit system has two static memory chips: one flash memory chip and one RAM memory chip. Additional static memory chips may be added. If an application requires storing data in flash memory, particularly a lot of data, another flash memory chip for the user's data can be added, creating a system with three memory chips—two flash memory chips and one RAM chip. Trying to use a single flash memory chip to store both the user's program and live data that must be frequently changed can create software problems. When data are written to a small-sector flash memory, the memory becomes inoperative during the 5 ms or so that it takes to write a sector. If the same memory chip is used to hold data and the program, then the execution of code must cease during this write time. The 5 ms is timed out by a small routine executing from root RAM while system interrupts are disabled, effectively freezing the system for 5 ms. The 5 ms lockup period can seriously affect real-time operation.

From the point of view of a Dynamic C programmer, there are a number of different uses of memory. Each memory use occupies a different segment in the 16-bit address space. The four segments are shown in [Figure 3](#page-15-0) on page 12.

The segments are named the base segment, the data segment, the stack segment, and the extended code segment.

*Note: Logical addresses above 0xDFFF are referred to as extended memory, and sometimes all of the logical memory below that is referred to as "root" memory. However, sometimes "root segment" is used to refer to the base segment.*

- **Root Code—Instructions in the base segment. Instructions may also be stored in the extended** code segment. Code in the base segment operates slightly faster and plays a special role for certain special uses. The base segment is normally mapped to flash memory since the code does not change except when the system is reprogrammed.
- **• Root Constants**—C constants, such as quoted strings or data tables are stored in flash memory in the base segment. This constants intermixed with root code. The constants only change when the system is reprogrammed.
- **• Root Variables**—Root variables are stored in the data segment which is mapped to RAM. Variables include C variables, including structures and arrays that are not initialized to a fixed value.
- **• Stack Memory**—Stack is implemented in the stack segment. The stack segment is normally 4K long and is always mapped to RAM. Multiple stacks may be implemented by defining several stacks in the 4k space or by remapping the 4K space to different locations in physical RAM memory, or by using both approaches.
- **• Extended Code**—Instructions not in root that often require 20-bit addressing for access. These are accessed via the extended code segment, which is an 8K page for executing code. Up to a megabyte of code can be executed by moving the mapping of the 8K window using special instructions (long call, long jump and long return) that are designed for this purpose.
- **• Extended Constants**—Constant data not in root that requires 20-bit addressing for access. This is mixed together with the extended code.
- **• Extended Bulk Memory**—Data items stored in multimegabyte memory and accessed using special functions using 32-bit addressing.

Code may be placed in either extended memory or root memory. Code executes slightly more efficiently in root memory. In large programs the bulk of code is stored in extended code memory. Since root constants and root variables share the memory, space needed for root code, and as the

memory needed for constants or variables increases, the amount of code that can be stored in root must decline by moving code to extended memory. The relative size of the base and data segments can be adjusted in 4K steps.

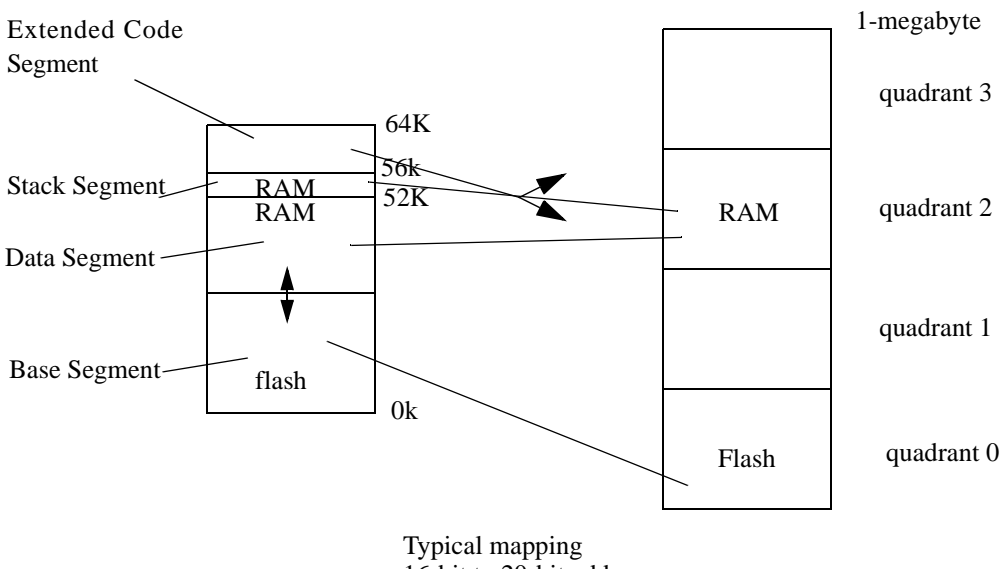

16-bit to 20-bit address space

**Figure 3. Schematic Map of 16-bit Addressing Space**

<span id="page-15-0"></span>The Dynamic C memory mapping above shows that the Rabbit does not have a "flat" memory space. The advantage of the Rabbit's memory organization is that the use of 16-bit addresses and pointers is retained, ensuring that the code is compact and executes quickly.

## **4.1.1 The Base Segment**

The base segment has a typical size of 24K. The larger the base segment, the smaller the data segment and vice-versa. Base segment address zero is always mapped to 20-bit address zero. Usually the base segment is mapped to flash memory. It may be mapped to RAM for debugging, or if it is decided to copy code to RAM to take advantage of faster access time offered by RAM. The base segment holds a mixture of code and constants. C functions or assembly language programs that are compiled to the base segment are interspersed with data constants. Data constants are inserted between blocks of code. Data constants defined inside a C function are put before the end of the code belonging to the function. Data constants defined outside of C functions are stored as encountered in the source code.

Except in small programs, the bulk of the code is executed using the extended memory window. But the base segment has special properties that make it better for some types of code. The types of subroutines and functions that are best placed in the base segment are as follows:

- 1. Short subroutines of about 20 instructions or less that are called frequently will use significantly less execution time if placed in the root because of the faster calling linkage for 16-bit versus 20-bit addresses. A call and return using 16-bit addressing requires 20 clocks, compared to 32 clocks for 20-bit addressing.
- 2. Interrupt routines. Interrupts use 16-bit addressing so the entry to an interrupt routine must be in root.
- 3. Functions called indirectly using pointers. Functions in xmem may be called via a pointer, but the call will be routed through a root "bouncer" making it less efficient.
- 4. The BIOS core. A certain part of the BIOS must be at the start of the base segment.

### **4.1.2 The Data Segment**

The data segment is mapped to RAM and contains C variables. Typically it starts at 8K or above and ends at 52K (0xCFFF). Data allocation starts at or near the top and proceeds in a downward direction. It is also possible to place executable code in the data segment if it is copied from flash to the data segment. This can be desirable for code that is self modifying, code to implement debugging aids or code that controls write to the flash memory and cannot execute from flash. In some cases RAM may require fewer wait states so code executes faster if copied to RAM.

### **4.1.3 The Stack Segment**

The stack segment normally is from 52K to 56K (0xD000-0xDFFF). It is mapped to RAM and holds the system stack. If there are multiple stacks then multiple mappings with multiple stacks in each mapping can be used. For example if 16 stacks of 1k length are needed then 4 stacks can be placed in each 4k mapping and 4 different mappings for the window can be used.

### **4.1.4 The Extended Memory Segment**

This 8K segment from 56K to 64K (0xE000-0xFFFF) is used to execute extended code and it is also used by routines that manipulate data located in extended memory. While executing code the mapping is shifted by 4K each time the code passes the 60K point. Large code can be efficiently executed while using up only 8K of the16-bit addressing space.

## <span id="page-16-0"></span>**4.2 How The Compiler Compiles to Memory**

The compiler generates code for root code, constants, extended code and extended constants. It allocates space for data variables, but, except for constants, does not generate data to be stored in memory. Any initialization of variables must be accomplished by code since the compiler is not present when the program starts in the field.

In all but the smallest programs, most of the code is compiled to extended memory. This code executes in the 8K window from E000 to FFFF. This 8K window uses paged access. Instructions that use 16-bit addressing can jump within the page and also outside of the page to the remainder of the 64K logical space. Special instructions, particularly **lcall, ljp**, and **lret**, are used to access code outside of the 8K window. When one of these transfer-of-control instructions is executed, both the address and the view through the 8K window change, allowing transfer to any instruction in the 1M physical memory space. The 8-bit XPC register controls which of two consecutive 4K pages the 8K window aligns with (there are 256 pages). The 16-bit PC controls the address of the instruction, usually in the region E000 to FFFF. The advantage of paged access is that most instructions continue to use 16-bit addressing. Only when a page change is needed does a 20-bit transfer of control need to be made.

As the compiler compiles code in the extended code window, it checks at opportune times to see if the code has passed the midpoint of the window or F000. When the code passes F000, the compiler slides the window down by 4K so that the code at F000+x becomes resident at E000+x. This automatic paging results in the code being divided into segments that are typically 4K long, but

which can be very short or as long as 8K. Transfer of control within each segment can be accomplished by 16-bit addressing. Between segments, 20-bit addressing is required.

# **5. The Rabbit BIOS**

<span id="page-18-0"></span>The Dynamic C programming system for the Rabbit uses a BIOS (basic input output system). The BIOS is a separate program file that contains the code needed to interface with Dynamic C. It also normally contains a software interface to the user's particular hardware. Certain drivers in the Dynamic C libraries require BIOS routines to perform tasks that are hardware-dependent. When the user compiles a program to a target board using Dynamic C, the BIOS is compiled first as an integral part of the user's program.

A single general-purpose BIOS is supplied with Dynamic C for the Rabbit. This BIOS will allow you to boot Dynamic C on any Rabbit-based system that follows the basic design rules needed to support Dynamic C. The BIOS requires either both a flash memory and a 32K or larger RAM, or just a 128K RAM, for it to be possible to compile and run Dynamic C programs. If the user uses a flash memory from the list of flash memories that are already supported by the BIOS, the task will be simplified. If the flash memory chip is not already supported, the user will have to write a driver to perform the write operation on the flash memory. This is not difficult provided that a system with 128K of RAM and the flash memory to be used is available for testing.

# <span id="page-18-1"></span>**5.1 Startup Conditions Set Up By the BIOS**

The BIOS sets up initial values for the following registers by means of code and declarations.

- **•** The four memory bank control registers —**MB0CR**, **MB1CR**, **MB2CR**, and **MB3CR**—are 8-bit registers, each associated with one quadrant of the 1M memory space. Each register determines which memory chip will be mapped into its quadrant, how many wait states will be used for accessing that memory chip, and whether the memory chip will be write protected.
- The **STACKSEG** register is an 8-bit register that determines the location of the stack segment in the 1M memory.
- **•** The **DATASEG** register is an 8-bit register that determines the location of the data segment in the 1M memory, normally the location of the data variable space.
- The **SEGSIZE** register is an 8-bit register holding two 4-bit registers. Together the registers determine the relative size of the base segment, data segment and stack segment in the 64K root space.
- The **MMIDR** register is an 8-bit register used to force /CS1 to be always enabled or not. Having CS1 always enabled reduces power consumption.
- The **XPC** register is used to address extended memory. Normally the user's code frequently changes this register. The BIOS sets the initial value.
- **•** The **SP** register is the system stack pointer. It is frequently changed by the user's code. The BIOS sets up an initial value.

All together there are 11 **MMU**, **MIU** registers that are set up by the BIOS. These registers determine all aspects of the hardware setup of the memory.

In addition, a number of origin declarations are made in the BIOS to tell the Dynamic C compiler where to place different types of code and data. The compiler maintains a number of assembly

counters that it uses to place or allocate root code, extended code, data constants, data variables, and extended data variables. Each of these counters has a starting location and a block size.

## <span id="page-19-0"></span>**5.2 BIOS Flowchart**

The following flowchart summarizes the functionality of the BIOS:

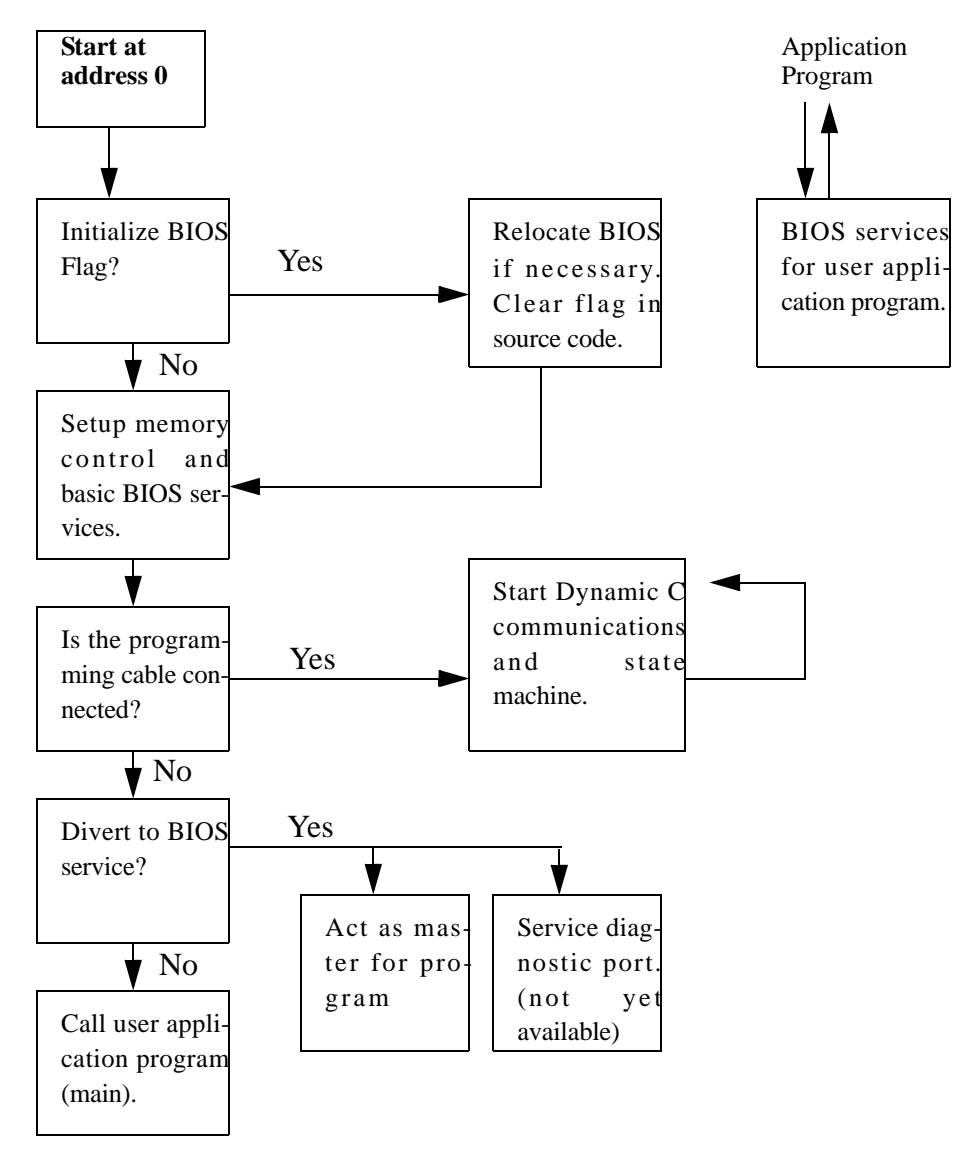

**Figure 4. BIOS Flowchart**

## <span id="page-20-0"></span>**5.3 Internally Defined Macros**

Some macros used in the BIOS are defined internally by Dynamic C before the BIOS is compiled. They are defined using tests done in the bootstrap loading, or by reading variables set in the GUI. These are:

**FLASH**, RAM - Used for conditional compilation of the BIOS to distinguish between compiling to RAM and compiling to flash. These are set in the **Options | Compiler** menu.

**\_RAM\_SIZE\_, \_FLASH\_SIZE\_** - Used to set the MMU registers and code and data sizes available to the compiler. The values given by these macros represent the number of  $0x1000$ blocks of memory available.

**\_BOARD\_TYPE\_** - This is read from the System ID block or defaulted to 0x100 (the BL1810 JackRabbit board) if no System ID block is present. This can be used for conditional compilation based on board type.

# <span id="page-20-1"></span>**5.4 Modifying the BIOS**

The BIOS can be modified to be more specific concerning the user's configuration. This can be done one step at a time, making it easy to detect any problems. The source code for the Universal BIOS is in **BIOS\RABBITBIOS.C**. Dynamic C uses this source code for the BIOS by default, but the user can specify another BIOS for Dynamic C to use in the **Options | Compiler** menu.

There are several macros at the top of **RABBITBIOS.C** that users may want to modify for boards they design or for special situations involving off-the-shelf Rabbit-based boards.

#### **USE115KBAUD**

The default value of 1 specifies that Dynamic C will communicate at 115,200 baud with the target. If this macro is set to zero, Dynamic C will communicate at 57,600 baud. The lower baud rate might be needed on some PCs that can not handle 115,200 baud. If this is changed to zero, the baud rate in Dynamic C **Options|Communications** should be changed to 57,600 also.

#### **CLOCK\_DOUBLED**

The default value of 1 causes the clock speed to be doubled if the crystal speed is less than or equal to 12.9 MHz. Setting this to zero means the clock speed will not be doubled.

#### **ENABLECLONING**

The default value of 0 disables cloning. Setting this to 1 enables cloning and slightly increases the code size of the BIOS. If cloning is used, PB1 should be pulled up with 50K or so pull up resistor.

#### **CLONINGBAUDRATE**

The default value of 1 makes cloning happen at 115,200 baud, zero makes the cloning baud rate 57,600.

#### **CLONEWHOLEFLASH**

If this is set to 1, the entire primary flash except for the system ID block will be copied when cloning.

#### **DATAORG**

Beginning logical address for the data segment. The default is 0x6000. This should only be changed to multiples of 0x1000. Increasing it increases the root code space available, and decreases root data space, decreasing it has the opposite effect. It can changed to as low as 0x3000 or as high as 0xB000.

#### **RAM\_SIZE**

This macro sets the amount of RAM available. The default value is the internally defined **RAM\_SIZE** The units are the number of 4k pages of RAM. In special situations, such as splitting RAM between two coresident programs, this may be modified to a smaller value than the actual available RAM.

#### **FLASH\_SIZE**

This macro sets the amount of flash available. The default value is the internally defined **\_FLASH\_SIZE\_** The units are the number of 4k pages of flash. In special situations, such as splitting flash between two coresident programs, this may be modified to a smaller value than the actual available flash.

#### **CS1\_ALWAYS\_ON**

Keeping CS1 active is useful if your system is pushing the limits of RAM access time. It will increase power consumption a little. Set to 0 to disable, 1 to enable

#### **WATCHCODESIZE,WATCHDATASIZE**

These define the number of bytes available to the debugger for compiling watch expression. The default values are 0x200/0x060. Decreasing these increases the amount of RAM available for root data.

#### **NUM\_RAM\_WAITST, NUM\_FLASH\_WAITST**

These define the number of wait states to be used for RAM and flash. The default value for both is 0. The only valid values are 4, 2, 1 and 0.

#### **MB0CR\_INVRT\_A18, MB1CR\_INVRT\_A18, MB2CR\_INVRT\_A18, MB3CR\_INVRT\_A18 MB0CR\_INVRT\_A19, MB1CR\_INVRT\_A19, MB2CR\_INVRT\_A19, MB3CR\_INVRT\_A19**

These determine whether the **MIU** registers for each quadrant are set up to invert address lines A18 and A19 after the logical to physical address conversion. This allows each 256K quadrant of physical memory access up to four 256k pages on the actual memory device. These would be used for special compilations of programs to be coresident on flashes between 512k and 1M in size. See application note 202, *Rabbit Memory Management In a Nutshell*, and application note 210, *Running Two Application on a TCP/IP Development Board* for more details.

## <span id="page-22-0"></span>**5.5 Origin Statements to the Compiler**

The Dynamic C compiler uses the information provided by origin statements to decide where to place code and data in both logical and physical memory. The origin statements are normally defined in the BIOS; however, they may also be useful in an application program for certain tasks such as compiling a pilot BIOS or cold loader, or special situations where a user wants two application coresident within a single 256K quadrant of flash.

## <span id="page-22-1"></span>**5.5.1 Origin Statement Syntax**

Prior to Dynamic C 7.05, origin statement syntax is:

#### **#<origin type> <origin name> <segment value> <logical address> <size> apply**

All arguments are required.

Starting with Dynamic C 7.05, origin statement syntax (in BNF) is:

*origin-directive* : *#origin-type identifier origin-designator*

*origin-designator* : *action-expression | origin-declaration*

*origin-declaration* : *physical-address size* [*follow-expressio*n][*action-expression*][*debug-expression*]

```
origin-type: rcodorg | xcodorg | wcodorg | rvarorg
```
*follow-expression* : **follows** *identifier*

*action-expression* : **resume** | **apply**

*debug-expression* : **debug** | **nodebug** | **all**

*size* : *constant-expression*

*physical-address* : *constant-expression constant-expression*

The non-terminals, *identifier* and *constant-expressions,* are defined in the ANSI C specification.

## <span id="page-22-2"></span>**5.5.2 Origin Statement Semantics**

An origin statement associates a code pointer and a memory region with a particular type of code. The type of code is specified by #*origin-type*.

| origin type | keyword |
|-------------|---------|
| root code   | rcodorg |
| xmem code   | xcodorg |
| watch code  | wcodorg |
| root data   | rvarorq |

**Table 2. Origin types recognized by the compiler**

All code sections (**rcodorg**, **xcodorg** code and **wcodorg**) grow up. All non-constant data sections (**rvarorg**) grow down. Root constants are generated to the **rcodorg** region. **xdata** and **xstring** are generated to the current **xcodorg** region.

All origin statements must have a unique ANSI C *identifier*. The scope of this identifier is only with other origin statements or declarations. In the pre 7.05 syntax this is the **<origin name>**.

Each memory region is defined by calculating a physical address from an 8-bit base address (first *constant-expression* of *physical-address*) and a 16-bit logical address (second *constant-expression* of *physical-address*). The size of the memory region is determined by 20-bit *size*. Overflow of these three values is truncated. In the pre 7.05 syntax these three values are **<segment value>**, **<logical address>** and **<size>**.

The keywords **apply** and **resume** are *action-expressions.* They tell the compiler to generate code or data in the memory region specified by *identifier*. An **apply** action resets the code or data pointer for the specified region to the starting physical address of the region and makes the region active. A **resume** action does not reset the code or data pointer, but does make the memory region active.

A region remains active (i.e., the compiler will continue to generate code or data to it) until another region of the same *origin-type* is activated with an **apply** or **resume** action or until the memory region is full.

The option *follow-expression* is best described with an example. First, let us declare **yourcode** in an origin statement containing an *origin-declaration*. A *follow-expression* can only name a region that has already been declared in an *origin-declaration.*

#### **#rcodorg yourcode 0x0 0x5000 0x500**

then the origin statement:

#### **#rcodorg mycode 0x0 0x5500 0x500 follows yourcode**

tells the compiler to activate **mycode** when **yourcode** is full. This action does an implicit **resume** on the memory region identified by **yourcode**. In this example, the implicit **resume** also generates a jump to **mycode** when **yourcode** is full. For data regions, the data that would overflow the region is moved to the region that follows. Combined data and code regions (like **#rcodorg**) use both methods, which one is used depends on whether code or data caused the region to overflow. In our example, if data caused **yourcode** to overflow, the data would be writtten to the memory region identified by **mycode**.

The optional *debug-expression* is only valid with the **xcodorg** origin-type. It tells the compiler to generate only **debug** or **nodebug** code in that physical memory region. If *debug-expression* is not specified, the declaration is treated as an **all** region. An **all** region can have both **debug** and **nodebug** code. Activating an **all** region (by using **apply** or **resume**) will cause both **debug** and **nodebug** regions to become inactive. If an **all** region is active, both **debug** and **nodebug** regions must be made active to entirely deactivate the **all** region. In other words, if an **all** region is active and a **debug** region is activated, any **nodebug** code will still be generated to the **all** region until a **nodebug** region is made active.

With regard to *follow-expressions*, a **debug** region may not follow a **nodebug** region or vice versa. An **all** region may follow either a **debug** or a **nodebug** region. Only an **all** region may follow another **all** region. This allows **debug** and **nodebug** regions to spill into a common **all** region.

## <span id="page-24-0"></span>**5.5.3 Origin Statement Examples**

The diagram below shows how the origin statements define the mapping between the logical and physical address spaces.

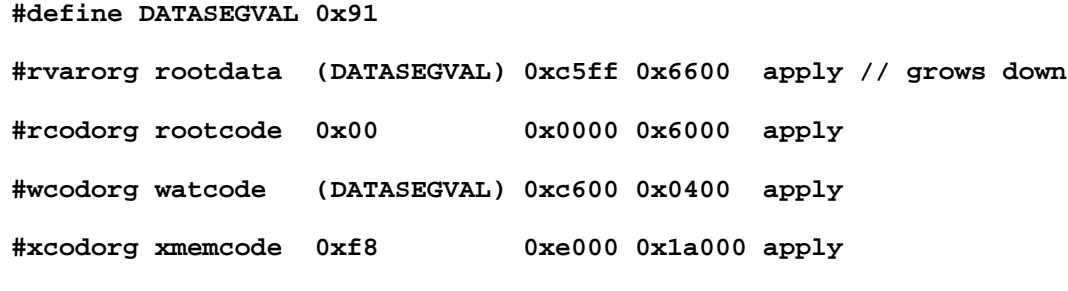

```
// data declarations start here
```
Dynamic C defines macros that include information about compiling to RAM or flash and identifying memory device types, memory sizes, and board type. The origin setup shown above differs from that included in the standard BIOS included with Dynamic C as the standard BIOS uses additional macros values for dealing with a wider range of boards and memory device types.

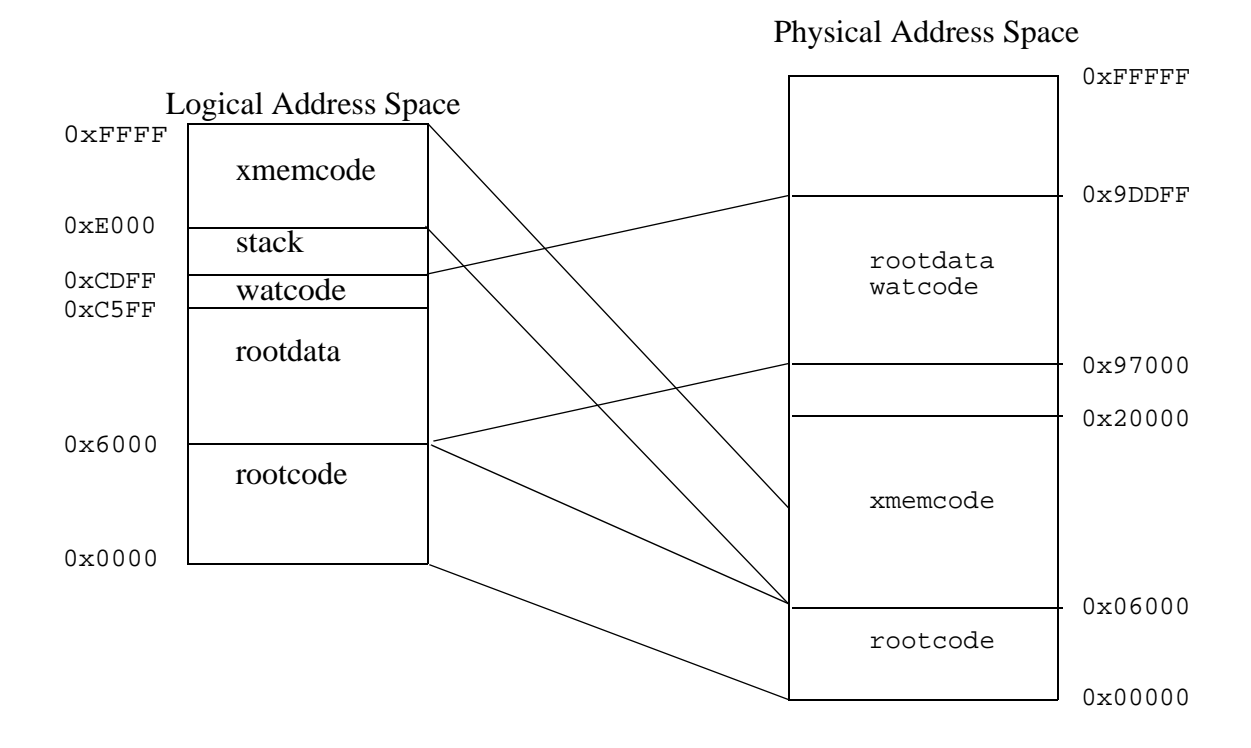

## <span id="page-24-1"></span>**5.5.4 Origin Directives in Program Code**

To place programs in different places in root memory or to compile a boot strapping program, such as a pilot BIOS or cold loader, origin statements may be used in the user's program code.

For example, the first line of a pilot BIOS program, **pilot.c**, would be

#### **#rcodorg rootcode 0x0 0x0 0x6000 apply**

A program with such an origin directive could only be compiled to a .bin file, because compiling it to the target would overwrite the running BIOS.

# **6. The System ID Block**

<span id="page-26-0"></span>The BIOS supports a system identification block to be placed at the top of flash memory. Identification information for each device can be placed in it for access by the BIOS, flash driver, and users. This block will contain specific part numbers for the flash and RAM devices installed, the product's serial number, Media Access Control (MAC) address if an Ethernet device, and so on. In addition, the ID block is designed with future expansion in mind by including a table version number and storing the block's size in bytes within the block itself. Pointers for a "user block" of protected data exist as well, with the planned use for storage of calibration constants, etc., although the user may use it if desired.

Note that version 1 of the ID block (tableVersion  $= 0x01$ ) has only limited functionality. In particular, only the following parameters are valid: **tableVersion**, **productID**, **timestamp**, **macAddr**, **idBlockSize**, **idBlockCRC**, and **marker**. Version 2 and later ID blocks have all the values filled with the exception of the flash and RAM speed fields, and Dynamic C versions 7.04x2 and later support use of the user block.

If Dynamic C does not find an ID block on a device, the compiler will assume that it is a Z-World BL1810 (Jackrabbit) board.

## <span id="page-27-0"></span>**6.1 Definition**

The following global struct is defined in **IDBLOCK.LIB** and is loaded from the flash device during BIOS startup. Users can access this struct in RAM if they need information from it. The definition below is for a 128-byte ID block; the actual size can vary according to the value in **idBlockSize**. The **reserved[]** field will expand and/or shrink to compensate for the change in size.

```
typedef struct {
  int tableVersion; // ver. num for this table layout
  int productID; // Z-World part #
  int vendorID; // 1 = Z-World
  char timestamp[7]; // YY/M/D H:M:S
  long flashID; // Z-World part #
  int flashType; // Write method
  int flashSize; // in 1000h pages
  int sectorSize; // size of flash sector in bytes
  int numSectors; // number of sectors
  int flashSpeed; // in nanoseconds
  long flash2ID; // Z-World part #, 2nd flash
  int flash2Type; // Write method, 2nd flash
  int flash2Size; // in 1000h pages, 2nd flash
  int sector2Size; // byte size of 2nd flash's sectors
  int num2Sectors; // number of sectors
  int flash2Speed; // in nanoseconds, 2nd flash
  long ramID; // Z-World part #
  int ramSize; // in 1000h pages
  int ramSpeed; // in nanoseconds
  int cpuID; // CPU type identification
  long crystalFreq; // in Hertz
  char macAddr[6]; // Media Access Control (MAC) addr
  char serialNumber[24]; // device serial number
  char productName[30]; // null-terminated string
  char reserved[1]; // reserved 4 later use - size can
                       // grow
  long idBlockSize; // size of the SysIDBlock struct
  int userBlockSize; // size of user block (directly
                       // below ID block)
  int userBlockLoc; // offset of start of user block
                       // from this block
  int idBlockCRC; // CRC of this block (when this
                       // field is set to zero)
  char marker[6]; // should be 0x55 0xAA 0x55 0xAA
                       // 0x55 0xAA
} SysIDBlock;
```
## <span id="page-28-0"></span>**6.2 Access**

The BIOS will read the system ID block during startup, so all a user needs to do is access the system ID block struct in memory. If the user desires to read the ID block off the flash, the following function (from **IDBLOCK.LIB**) should be called:

### **\_readIDBlock**

#### **int \_readIDBlock(int flash\_bitmap)**

#### **DESCRIPTION:**

Attempts to read the system ID block from the highest flash quadrant and save it in the system ID block structure. It performs a CRC check on the block to verify that the block is valid. If an error occurs, **SysIDBlock.tableVersion** is set to zero.

#### **PARAMETER**

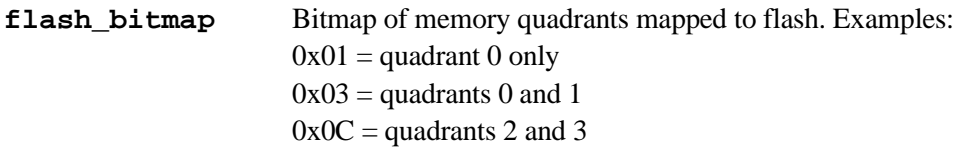

#### **RETURN VALUE:**

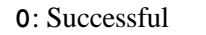

- **-1**: Error reading from flash
- **-2**: ID block missing
- **-3**: ID block invalid (failed CRC check)

The **WriteFlash()** function does not allow writing to the ID block. If the ID block does need to be rewritten, contact Rabbit Semiconductor's Technical Support.

If the BIOS does not find an ID block, it sets all parameters in **SysIDBlock** to zero.

## <span id="page-29-0"></span>**6.3 Reading the ID block**

The following sequence of events can be used to determine if an ID block is present:

- 1. The top 16 bytes of the flash device are read (the first two quadrants are mapped to flash, so 16 bytes starting at address 0x7FFF0 will be read) into a local buffer. If the flash is smaller than 512K, it doesn't matter because 0x7FFF0 will still represent the start of the highest 16 bytes.
- 2. The top six bytes of the buffer (read from 0x7FFF8-0x7FFFF) are checked for an alternating sequence of 0x55, 0xAA, 0x55, 0xAA, 0x55, 0xAA. If this is not found, the block does not exist and an error (-2) is returned.
- 3. The ID block size (=SIZE) is determined from the first 4 bytes of the 16-byte buffer.
- 4. A block of bytes containing all fields from the start of the **SysIDBlock** struct up to *but not including* the reserved field is read from flash at address 0x80000-SIZE, essentially filling the **SysIDBlock** struct except for the reserved field (since the top 16 bytes have been read earlier).
- 5. The CRC field is saved in a local variable, then set to 0x0000. A CRC check is then calculated for the entire ID block *except the reserved field* and compared to the saved value. If they do not match, the block is considered invalid and an error (-3) is returned. The CRC field is then restored.

The reserved field is avoided in the CRC check since its size may vary, depending on the size of the ID block.

| <b>Offset from</b><br>start of block | Size (bytes)   | <b>Description</b>                         |  |  |  |  |
|--------------------------------------|----------------|--------------------------------------------|--|--|--|--|
| 00 <sub>h</sub>                      | 2              | ID block version number                    |  |  |  |  |
| 02 <sub>h</sub>                      | 2              | Product ID                                 |  |  |  |  |
| 04 <sub>h</sub>                      | 2              | Vendor ID                                  |  |  |  |  |
| 06h                                  | 7              | Timestamp (YY/MM/D/H/M/S)                  |  |  |  |  |
| 0Dh                                  | 4              | Flash ID                                   |  |  |  |  |
| 11 <sub>h</sub>                      | 2              | Flash size (in 1000h pages)                |  |  |  |  |
| 13 <sub>h</sub>                      | 2              | Flash sector size                          |  |  |  |  |
| 15h                                  | $\mathfrak{D}$ | Number of sectors in flash                 |  |  |  |  |
| 17 <sub>h</sub>                      | 2              | Flash access time (nanoseconds)            |  |  |  |  |
| 19 <sub>h</sub>                      | $\overline{4}$ | Flash ID, 2nd flash                        |  |  |  |  |
| 1Dh                                  | $\overline{c}$ | Flash size (in 1000h pages), 2nd flash     |  |  |  |  |
| 1Fh                                  | $\overline{c}$ | Flash sector size, 2nd flash               |  |  |  |  |
| 21 <sub>h</sub>                      | 2              | Number of sectors in 2nd flash             |  |  |  |  |
| 23 <sub>h</sub>                      | $\mathfrak{D}$ | Flash access time (nanoseconds), 2nd flash |  |  |  |  |
| 25h                                  | 4              | <b>RAMID</b>                               |  |  |  |  |

**Table 3. The System ID Block**

| Offset from<br>start of block | Size (bytes)                                                | <b>Description</b>                                   |  |  |  |  |  |
|-------------------------------|-------------------------------------------------------------|------------------------------------------------------|--|--|--|--|--|
| 29h                           | $\mathfrak{D}$                                              | RAM size (in 1000h pages)                            |  |  |  |  |  |
| 2Bh                           | 2                                                           | RAM access time (nanoseconds)                        |  |  |  |  |  |
| 2Dh                           | $\overline{2}$                                              | <b>CPU ID</b>                                        |  |  |  |  |  |
| 2Fh                           | 4                                                           | Crystal frequency (Hertz)                            |  |  |  |  |  |
| 33h                           | 6                                                           | Media Access Control (MAC) address                   |  |  |  |  |  |
| 24<br>39h                     |                                                             | Serial number (as a null-terminated string)          |  |  |  |  |  |
| 30<br>51h                     |                                                             | Product name (as a null-terminated string)           |  |  |  |  |  |
| 6Fh                           | N                                                           | Reserved (variable size)                             |  |  |  |  |  |
| 4<br>$SIZE - 10h$             |                                                             | Size of this ID block                                |  |  |  |  |  |
| $\mathcal{L}$<br>$SIZE - OCh$ |                                                             | Size of user block                                   |  |  |  |  |  |
| $SIZE - 0Ah$                  | 2<br>Offset of user block location from start of this block |                                                      |  |  |  |  |  |
| $SIZE - 08h$                  | $\mathcal{L}$                                               | CRC value of this block (when this field $= 0000h$ ) |  |  |  |  |  |
| 06h<br>SIZE                   | 6                                                           | Marker, should $=$ 55h AAh 55h AAh 55h AAh           |  |  |  |  |  |

**Table 3. The System ID Block (Continued)**

# <span id="page-32-0"></span>**7. BIOS Support for Program Cloning**

A program can be loaded into a controller by compiling it using Dynamic C. However, this is awkward and slow in some situations. If cloning is enabled in the BIOS, a Rabbit-based system can copy itself to another controller. This is done by connecting the programming ports of the two controllers together via the Cloning Board. See below.

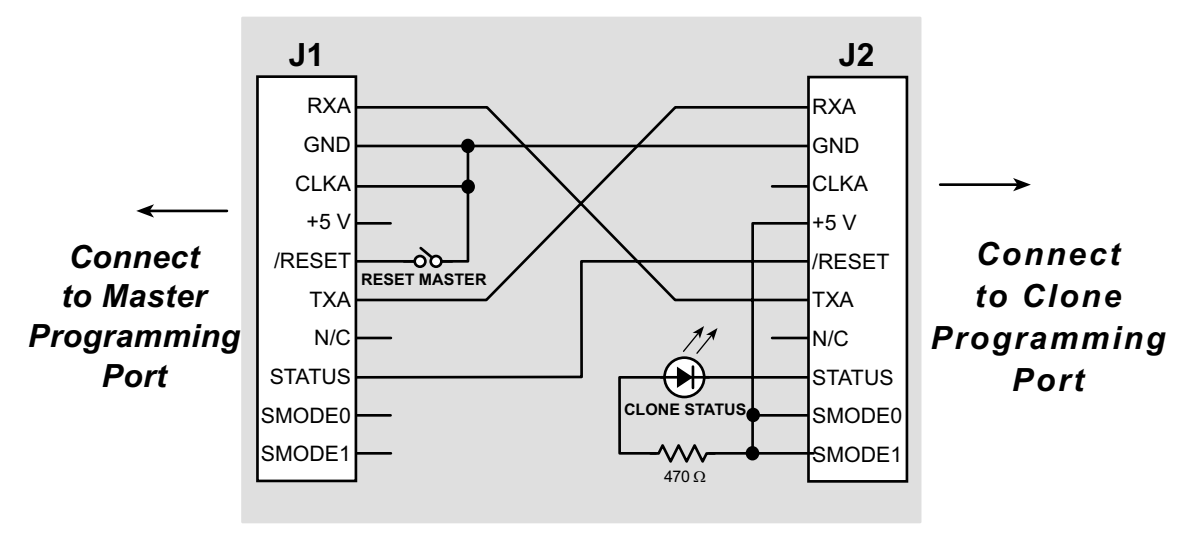

**Figure 5. Cloning Board**

If the cloning board is connected to the master the signal CLKA is held low. This is detected in the BIOS after the reset ends, and the cloning support of the BIOS is then invoked. The BIOS coldboots the target system by resetting it and downloading a primary boot program. The master then sends the entire BIOS over to the clone, where the boot program receives it and stores it in RAM (just like Dynamic C does when compiling the BIOS). A CRC check of the BIOS is performed on both the master and clone, and the results are compared. The clone is reset again, and the BIOS begins running. Finally, the master sends the user's program at high speed, and the program is written to the flash memory. This data transfer can take place at 57,600 bps or 115,200 bps. When the entire flash contents (except for the system ID block) have been transferred, the target flashes the cable LED in a distinctive pattern to indicate that the programming is done. At that point the cloning board can be unplugged and plugged into another target. When the master is reset, it will program the next target.

Some Ethernet-enabled boards do not have the EEPROM with the MAC address, namely the RCM 2100, the RCM 2200 and the BL2000. These boards can still be used as a clone because the MAC address is in the system ID block and this structure is shipped on the board and is not overwritten by cloning.

If, however, you have a custom-designed board that does not have the EEPROM or the system ID block, you may call Z-World Technical Support for assistance in writing the system ID block to your board.

Dial direct at: 1-530-757-373 or e-mail at support@zworld.com.

## **Enable Cloning Support in the BIOS**

The BIOS did not support cloning until version 6.50. To enable cloning, two options must be set at the top of the BIOS. First, **ENABLECLONING** should be set to 1. If this is set, the BIOS will take up additional memory because of the functions required for cloning. The cloning baud rate is set by setting **CLONINGBAUDRATE** to 0 for 57,600 bps or 1 for 115,200 bps.

By default, cloning will only copy the portion of the flash that contains the user's program. To copy the entire flash device (if you have data stored elsewhere in the flash, for example) set the **CLONEWHOLEFLASH** option at the top of the BIOS to 1.

### **Ready to Clone**

Once cloning is enabled, compile your program to flash, then detach the programming cable and attach the cloning board. Make sure the "master" end of the cloning board is connected to the master controller (the cloning board is not reversible) and that pin 1 lines up correctly on both ends. Once this is done, reset the master by hitting Reset on the cloning board, and the cloning process will begin. While the cloning is occurring, the LED on the cloning board will blink several times per second; if the LED stops blinking then an error has occurred. Once the cloning is complete, the LED will blink in a distinctive pattern of four flashes, than a pause before four more flashes.

### **Different Flash Sizes**

Cloning works between Master and clone controllers that have different size flash chips. However the Master does not know what sector size the target's flash uses. Since the Master copies its own universal flash driver to the clone, the Master BIOS must allocate a memory buffer sufficiently large to work on the clone.

### **Root Memory Usage**

The current implementation of cloning uses root memory for this buffer, which reduces the root memory available for the application program. The size of the buffer is given by the macro **MAX\_FLASH\_SECTORSIZE**. This macro is **#defined** near the top of the **LIB\BIO-SLIB\FLASHWR.LIB** file. The default value is 1024 (4096 in older versions). The user can reduce this buffer size to the maximum of the master and clone's sector sizes if root data space is a problem, or increase it to 4096 if needed. Future implementations will use xmem for the buffer, so root data space will not be a problem.

# <span id="page-34-0"></span>**8. Low-Power Design and Support**

To get the most computation for a given power level, the operating voltage should be approximately 3.3 V. At a given operating voltage, the clock speed should be reduced as much as possible to obtain the minimum power consumption that is acceptable.

Some applications, such as a control loop, may require a continuous amount of computational power. Other applications, such as slow data logging or a portable test instrument, may spend long periods with low computational requirements interspersed with short periods of high computational load.

The current (and thus power) consumption of a microprocessor-based system generally consists of a part that is independent of frequency and a part that depends on frequency. The part that is independent of frequency consists of leakage or current or current drawn by special circuits such as pullup resistors or circuits that continuously draw power. Ordinary CMOS logic uses power when it is switching from one state to another, and this is the power that is dependent on frequency. The power drawn while switching is used to charge capacitance or is used when both N and P FETs are simultaneously on for a brief period during a transition.

Floating inputs or inputs that are not solidly either high or low can also draw current because both N and P FETs are turned on at the same time. To avoid excessive power consumption, floating inputs should not be included in a design (except that some inputs may float briefly during poweron sequencing). Most unused inputs on the Rabbit can be made into outputs by proper software initialization to remove the floating property. Pullup resistors will be needed on a few inputs that cannot be programmed as outputs. An alternative to a pullup resistor is to tie an unused output to the unused inputs. If pullup (or pulldown) resistors are required, they should be made as large as possible if the circuit in question has a substantial part of its duty cycle with current flowing through the resistor.

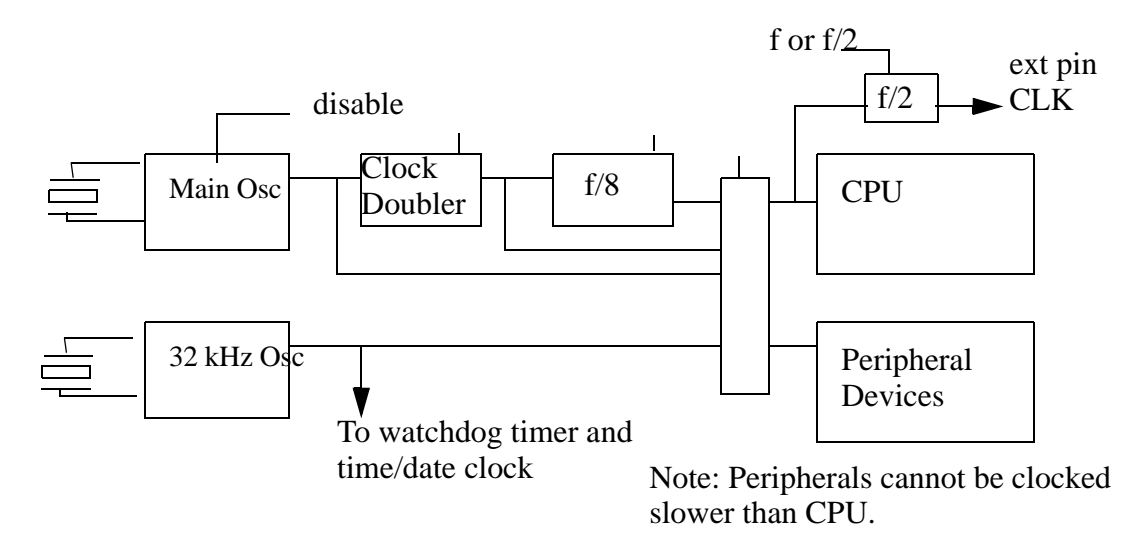

**Figure 6. Rabbit Clock Distribution**

For extreme low-power operation it should be taken into account that some memory chips draw substantial current at zero frequency. For example, a Samsung static RAM (part number KM684000BPL-7L) was found to draw 1 mA at 5 V when chip select and output enable were held enabled and all the other signals were held at fixed levels (a long read). When the microprocessor is operating at the slowest frequency (32 kHz clock), the memory cycle is about 64 µs and the memory chip spends most of its time with the chip enable and output enable on. The current draw during a long read cycle is not specified in most memory data sheets. The Samsung chip, according the data sheet, typically draws about 4 mA per megahertz when it is operating. However, it appears that current consumption curve flattens out at about 250 kHz because of the constant 1 mA draw during a long read.

In order to take full advantage of the Rabbit's ultra slow *sleepy* execution modes, a memory that does not consume power during a static read is required. Advanced Micro Devices has a line of 3 V flash memories (AM29LV010, AM29LV040) that power down automatically whenever the address (and control) lines do not change for a period of time slightly longer than the access time. These memories will consume on the order of 30  $\mu$ A when operated at a data rate of 1/64 MHz.

Currently, Dynamic C does not allow debugging in with flash chips having sector sizes greater than 4096 bytes, nor do the flash drivers provided in the Dynamic C libraries support such flash chips. To use a large sector flash in your product design, you can debug your application in RAM by using the Compile to RAM compiler option, or use a board with small sector flash for development only.

The Rabbit low-power sleepy mode of operation is achieved by switching the main clock to the 32.768 kHz clock and then disabling the main oscillator. In this mode, the Rabbit executes about 3 instructions every millisecond. Adding memory wait states can further slow the processor to about 500 instructions per second or one every 2 ms. At these speeds the power consumed by the microprocessor, exclusive of the 32.768 kHz oscillator, is very low, in the area of 50 µA to 100 µA. The Rabbit will generally test for some external event and leave sleepy mode when that event is detected. The 32.768 kHz oscillator is a major consumer of power, requiring approximately 80 µA at 3.3 V. This drops dramatically to about  $18 \mu A$  at 2.2 V. For the lowest standby power it may be desirable to use an external oscillator to generate the 32.768 kHz clock. The Intersil (formerly Harris) part HA7210 can be used to construct a 32.768 kHz oscillator that consumes approximately 5 µA at 3.3 V.

For the very lowest power consumption the processor can execute a long string of **mul** instructions with the de and bc registers set to zero. Few if any internal registers change during the execution of a string of **mul** zero by zero, and a memory cycle takes place only once in every 12 clocks. By combining all these techniques it may be possible to get the sleepy current under 50 µA.

# <span id="page-36-0"></span>**8.1 Software Support for Low-Power Sleepy Modes**

In sleepy mode the microprocessor executes instructions too slowly to support most interrupts. The serial ports can function but cannot generate standard baud rates since the system clock is at 32.768 kHz. The 48-bit battery backable clock continues to operate without interruption.

Usually the programmer will want to reduce power consumption to a minimum, either for a fixed time period or until some external event takes place. On entering sleepy mode by calling use **32kHzOsc()**, the periodic interrupt is completely disabled, the system clock is switched to 32.768 kHz, and the main oscillator is powered down. On exiting sleepy mode by calling use **MainOsc()**, the main oscillator is powered up, a time delay is inserted to be sure that it has resumed regular oscillation, and then the system clock is switched back to the main oscillator. At this point the periodic interrupt is reenabled. Data will probably be lost if interrupt-driven communication is attempted while in sleepy mode.

While in sleepy mode the user has available a routine, **updateTimers()**, that can be called periodically to keep Dynamic C time variables updated. These time variables keep track of seconds and milliseconds and are normally used by Dynamic C routines to measure time intervals or to wait for a certain time or date. This routine reads the real-time clock and then computes new values for the Dynamic C time variables. The normal method of updating these variables is the periodic interrupt that takes place 2048 times per second.

# <span id="page-36-1"></span>**8.2 Baud Rates in Sleepy Mode**

The available baud rates in sleepy mode are 1024, 1024/2, 1024/3, 1024/4, etc. *(The baud rate 113.77 is available as 1024/9 and may be useful for communicating with other systems operating at 110 bps - a 3.4% mismatch. In addition the standard PC compatible UART 16450 with a baud* rate divider of 113 generates a baud rate of 1019 bps, a 0.5% mismatch with 1024 bps. Baud rate *mismatches of up to 5% may be tolerated.)* If there is a large baud rate mismatch, the serial port can usually detect that a character has been sent to it, but not read the exact character.

# **9. Memory Planning**

<span id="page-38-0"></span>The following requirements should be considered when planning memory configuration for a Rabbit system.

- The size of the code anticipated. Usually code size up to 512K is handled by one flash memory chip. Static data tables can be conveniently placed in the same space using the **xdata** and **xstring** declarations supported by Dynamic C, so the amount of space needed for static data can be added to the amount of space needed for code. If you are writing a program from scratch, remember that 512K of code is equivalent to 25,000 to 50,000 C statements, and such a large program can take years to write.
- **•** C programs vary in how much RAM will be required. Many programs can subsist on 32K of RAM. Having more RAM on the system is convenient for debugging since debugging and program testing generally operates more powerfully and faster when sufficient RAM is available to hold the program and data. For this reason, most Z-World controllers based on the Rabbit use a dual footprint for RAM that can accommodate either a 32K x 8, which is in a 28-pin package, or a 128K x 8 or 512K x 8, which is in a 32-pin package. The base RAM is interfaced to /CS1 and /WE1, and /OE1. RAM is required for the following items.

Root variables—maximum of 48K.

Stack pages—rarely more than 20K.

RAM for debugging convenience on prototype units—512K is usually enough to accommodate programs.

RAM for extended memory, such as data logging applications or communications applications—amount needed depends on application.

## <span id="page-38-1"></span>**9.1 Making a RAM-only board.**

Some Rabbit customers are designing boards that have only a single RAM chip and no flash memory. Although this is not generally recommended, it may be safe to use only a RAM chip as long as the board has a continuous power supply and is set up to be field-programmable via the Rabbit bootstrap mode.

For example, a Rabbit board in a noncritical system such as a lawn sprinkler system may be monitored from a remote location via the Internet or Ethernet, where the remote monitor has the ability to reload the application program to the board. One way to achieve field programmability is with the RabbitLink Network Gateway.

There are certain hardware and software changes that are required to make this work which are discussed here. Dynamic C starting with version 6.57 has the software files discussed here which are necessary to make a RAM only board work.

### **9.1.1 Hardware Changes**

Ordinarily, **CS0/OE0/WE0** of the Rabbit processor are connected to a flash chip, and **CS1/OE1/WE1** are connected to RAM. However, if only RAM is to be used, **CS0/OE0/WE0** must be connected the RAM. This is because on power up or reset, the Rabbit will begin fetching instructions from whatever is hooked up to **CS0/OE0/WE0**.

### **9.1.2 Software Changes**

In order to program a RAM only board from Dynamic C or the Rabbit Field Utility (RFU), several changes are needed. When Dynamic C or the RFU first start, they put the Rabbit based target board in bootstrap mode where it awaits data sent via "triplets." These programs then send triplets that map the lowest quadrant of physical memory to **CS1/OE1/WE1** in order to load a primary loader to RAM. The first set of triplets loaded to the target is contained in a file called coldload.bin. A different coldload.bin is required in order to map the lowest memory quadrant to **CS0/OE0/WE0**. The image file for this program is **\BIOS\RAMONLYCOLDLOAD.BIN**. To use it, rename **BIOS\COLDLOAD.BIN** to **BIOS\COLDLOAD.BAK**, and rename **\BIOS\RAMONLY-COLDLOAD.BIN** to **\BIOS\COLDLOAD.BIN**. (Later versions of Dynamic C may have a GUI method of choosing the cold loader.)

The primary loader loads a secondary loader, which doesn't affect the memory mapping. The secondary loader loads the Rabbit BIOS to RAM (from the application program image file in the case of the RFU, by compiling the BIOS straight to the target in the case of Dynamic C.) One of the first things the BIOS does in program mode is copy itself to flash, and then transfer execution to the flash copy. When the board powers up later without the programming cable attached, it will start running the BIOS in flash.

The special BIOS file **\BIOS\RAMONLYBIOS.** C eliminates the self copy step and initializes the MIU/MMU correctly to match the hardware configuration. This BIOS can be selected as the userdefined BIOS by using the **Options | Compiler** menu item.

# <span id="page-40-1"></span>**10. Flash Memories**

<span id="page-40-0"></span>The flash memories listed in Table 3 below have been qualified for use with the Rabbit 2000 microprocessor.

| Vendor        | <b>Device</b><br><b>Name</b> | <b>Device</b><br><b>Size</b><br>(bytes) | <b>Sector</b><br><b>Size</b><br>(bytes) | <b>Number</b><br>of<br><b>Sectors</b> | <b>Write</b><br><b>Mode</b> | <b>Best</b><br><b>Access</b><br><b>Time</b><br>(ns) | <b>Operating</b><br><b>Voltage</b><br>(V) | Package<br>Types <sup>a</sup> | <b>Dynamic</b><br><b>C</b> Version |
|---------------|------------------------------|-----------------------------------------|-----------------------------------------|---------------------------------------|-----------------------------|-----------------------------------------------------|-------------------------------------------|-------------------------------|------------------------------------|
| Atmel         | AT29C1024                    | 64K                                     | 128                                     | 512                                   | sector                      | 70                                                  | $4.5 - 5.5$                               | 5,6                           | 7.02 and<br>laterb                 |
| Atmel         | AT29LV1024                   | 64K                                     | 128                                     | 512                                   | sector                      | 150                                                 | $3.0 - 3.6$                               | 5, 6                          | 7.02 and<br>laterb                 |
| Atmel         | AT29C010                     | 128K                                    | 128                                     | 1024                                  | sector                      | 70                                                  | $4.5 - 5.5$                               | 1, 2, 4                       | All                                |
| Atmel         | AT29LV010                    | 128K                                    | 128                                     | 1024                                  | sector                      | 150                                                 | $3.0 - 3.6$                               | 2,4                           | All                                |
| Atmel         | AT29BV010                    | 128K                                    | 128                                     | 1024                                  | sector                      | 200                                                 | $2.7 - 3.6$                               | 2,4                           | 7.02 and<br>laterb                 |
| Atmel         | AT29C020                     | 256K                                    | 256                                     | 1024                                  | sector                      | 70                                                  | $4.5 - 5.5$                               | 1, 2, 4                       | $6.50$ and<br>later                |
| Atmel         | AT29LV020                    | 256K                                    | 256                                     | 1024                                  | sector                      | 200                                                 | $3.0 - 3.6$                               | 2,4                           | $6.50$ and<br>later                |
| Atmel         | AT29BV020                    | 256K                                    | 256                                     | 1024                                  | sector                      | 250                                                 | $2.7 - 3.6$                               | 2,4                           | 7.02 and<br>laterb                 |
| Atmel         | AT29C040                     | 512K                                    | 256                                     | 2048                                  | sector                      | 120                                                 | $4.5 - 5.5$                               | 1, 4                          | $6.50$ and<br>later                |
| Atmel         | AT29LV040                    | 512K                                    | 256                                     | 2048                                  | sector                      | 200                                                 | $3.0 - 3.6$                               | $\overline{4}$                | $6.50$ and<br>later                |
| Mosel/Vitelic | V29C51001T<br>V29C51001B     | 128K                                    | 512                                     | 256                                   | byte                        | 45                                                  | $4.5 - 5.5$                               | 1, 2, 4                       | $6.50$ and<br>later                |
| Mosel/Vitelic | V29LC51001                   | 128K                                    | 512                                     | 256                                   | byte                        | 90                                                  | $4.5 - 5.5$                               | 1, 2                          | 7.02 and<br>laterb                 |
| Mosel/Vitelic | V29C51002T<br>V29C51002B     | 256K 512                                |                                         | 512                                   | byte                        | 55                                                  | $4.5 - 5.5$                               | 1, 2, 4                       | $6.50$ and<br>later                |
| Mosel/Vitelic | V29LC51002                   | 256K                                    | 512                                     | 512                                   | byte                        | 90                                                  | $4.5 - 5.5$                               | 1, 2                          | 7.02 and<br>laterb                 |
| Mosel/Vitelic | V29C51004T<br>V29C51004B     | 512K                                    | 1024                                    | 512                                   | byte                        | 70                                                  | $4.5 - 5.5$                               | 2,4                           | $6.50$ and<br>later                |

**Table 4. 32-Pin Flash Memories Supported by the Rabbit 2000**

| <b>Vendor</b> | <b>Device</b><br><b>Name</b> | <b>Device</b><br><b>Size</b><br>(bytes) | <b>Sector</b><br><b>Size</b><br>(bytes) | <b>Number</b><br>of<br><b>Sectors</b> | <b>Write</b><br><b>Mode</b> | <b>Best</b><br><b>Access</b><br><b>Time</b><br>(ns) | <b>Operating</b><br><b>Voltage</b><br>(V) | <b>Package</b><br><b>Types<sup>a</sup></b> | <b>Dynamic</b><br><b>C</b> Version |
|---------------|------------------------------|-----------------------------------------|-----------------------------------------|---------------------------------------|-----------------------------|-----------------------------------------------------|-------------------------------------------|--------------------------------------------|------------------------------------|
| Mosel/Vitelic | V29C31004T<br>V29C31004B     | 512K                                    | 1024                                    | 512                                   | byte                        | 90                                                  | $3.0 - 3.6$                               | 2, 4                                       | 7.02 and<br>laterb                 |
| <b>SST</b>    | SST29EE512                   | 64K                                     | 128                                     | 512                                   | sector                      | 70                                                  | $4.5 - 5.5$                               | 1, 2, 3, 4                                 | 6.50 and<br>later <sup>c</sup>     |
| <b>SST</b>    | SST29LE512                   | 64K                                     | 128                                     | 512                                   | sector                      | 150                                                 | $3.0 - 3.6$                               | 1, 2, 3, 4                                 | 6.50 and<br>later <sup>c</sup>     |
| <b>SST</b>    | SST29EE010                   | 128K                                    | 128                                     | 1024                                  | sector                      | 90                                                  | $4.5 - 5.5$                               | 1, 2, 3, 4                                 | All                                |
| <b>SST</b>    | SST29LE010                   | 128K                                    | 128                                     | 1024                                  | sector                      | 150                                                 | $3.0 - 3.6$                               | 1, 2, 3, 4                                 | All                                |
| <b>SST</b>    | SST29EE020                   | 128K                                    | 128                                     | 2048                                  | sector                      | 120                                                 | $4.5 - 5.5$                               | 1, 2, 3, 4                                 | 7.02 and<br>laterb                 |
| <b>SST</b>    | SST29LE020                   | 128K                                    | 128                                     | 2048                                  | sector                      | 200                                                 | $3.0 - 3.6$                               | 1, 2, 3, 4                                 | 7.02 and<br>laterb                 |
| <b>SST</b>    | SST39SF010                   | 128K                                    | 4096                                    | 32                                    | byte                        | 70                                                  | $4.5 - 5.5$                               | 1, 2, 3                                    | 7.02 and<br>laterb                 |
| <b>SST</b>    | SST39SF020                   | 256K                                    | 4096                                    | 64                                    | byte                        | 45                                                  | $4.5 - 5.5$                               | 1, 2, 3                                    | 6.50 and<br>later                  |
| <b>SST</b>    | SST39SF040                   | 512K                                    | 4096                                    | 128                                   | byte                        | 45                                                  | $4.5 - 5.5$                               | 1, 2, 3                                    | 7.02 and<br>laterb                 |
| Winbond       | <b>W29CEE011</b>             | 128K                                    | 128                                     | 1024                                  | sector                      | 90                                                  | $4.5 - 5.5$                               | 1, 2, 4                                    | 7.02 and<br>laterb                 |
| Winbond       | W29C020CT                    | 256K                                    | 128                                     | 2048                                  | sector                      | 70                                                  | $4.5 - 5.5$                               | 1, 2, 4                                    | All <sup>c</sup>                   |
| Winbond       | W29C040                      | 512K                                    | 256                                     | 2048                                  | sector                      | 90                                                  | $4.5 - 5.5$                               | 2,4                                        | 7.02 and<br>later <sup>b</sup>     |

**Table 4. 32-Pin Flash Memories Supported by the Rabbit 2000**

#### <span id="page-41-1"></span>a. **Package Types:**

- 1. 32-pin PDIP
- 2. 32-pin PLCC
- 3. 32-pin TSOP (8 mm × 14 mm)
- 4. 32-pin TSOP (8 mm × 20 mm)
- 5. 44-pin PLCC
- 6. 48-pin TSOP (8 mm  $\times$  14 mm)
- <span id="page-41-0"></span>b. These flash devices are supported as of Dynamic C 7.02, but have not been tested.

#### <span id="page-41-2"></span>c. **Dynamic C Versions 6.04-6.1x**:

The **FLASH\_SIZE** parameter in the **JRABBIOS.C** file needs to be changed to reflect the correct number of 4K pages for the selected device. By default, the **FLASH\_SIZE** parameter contains a 0x20 that corresponds to a 128K x 8 device with thirty-two 4K pages of flash.Dynamic C versions 6.5x and greater determine the flash size automatically and no code change is required.

# <span id="page-42-0"></span>**10.1 Supporting Other Flash Devices**

If a user wishes to use a flash memory not listed in Table 3 but still uses the same standard write sequences as one of the supported flash devices, the existing Dynamic C flash libraries may be able to support it simply by modifying a few values in the BIOS. Specifically, three modifications need to be made:

- 1. The flash device needs to be added to the list of known flash types. This table can be found by searching for the label **FlashData** in the file LIB\BIOSLIB\FLASHWR.LIB. The format is described in the file and consists of the flash ID code, the sector size in bytes, the total number of sectors, and whether the flash is written one byte at a time or one entire sector at a time.
- 2. Near the top of the main BIOS file (**BIOS\RABBITBIOS.C** for most users), in the line **#define FLASH\_SIZE \_FLASH\_SIZE\_** change **\_FLASH\_SIZE\_** to a fixed value for your flash (the total size of the flash in 4096-byte pages).
- 3. If a version of Dynamic C prior to 7.02 is being used, the macro **\_SECTOR\_SIZE\_** near the top of **LIB\BIOSLIB\FLASHWR.LIB** needs to be hard-coded in a manner similar to step 2 above. In the line

```
#define MAX_FLASH_SECTORSIZE _SECTOR_SIZE_
```
**SECTOR** SIZE should be replaced with the sector size of your flash in bytes.

Note that the BIOS only supports flashes with equally-sized sectors of either 64, 128, 256, 512, 1024, or 4096 bytes. If your flash device does not fall into that category, it may be possible to support it by rewriting the BIOS flash functions; see the next section for more information.

# <span id="page-42-1"></span>**10.2 Writing Your Own Flash Driver**

If a user wishes to install a flash memory not listed in Table 3 that cannot be supported by following the steps in the above section (for example, if it uses a completely different unlock/write sequence), custom functions need to be written for the new flash. This section explains the requirements of these two user-written functions.

## **\_InitFlashDriver**

Called from the BIOS, this function initializes all the necessary values for the flash driver. The memory quadrants that are mapped to flash memory are passed to it as a bitmap, i.e.,  $0x01$  = the first quadrant,  $0x02$  = the second quadrant,  $0x0C$  = the topmost two quadrants, and so on.

## **\_WriteFlash**

The low-level sector writing function -- the user will normally call the **WriteFlash** function. This function writes one sector of data from RAM to flash memory, aligned along a flash sector boundary.

Below is the C **struct** used by the Z-World flash driver to hold the required information about the flash memory installed. The **\_InitFlashDriver** function is called early in the BIOS to fill this **struct** before any accesses to the flash.

```
struct {
   char flashXPC; // XPC required to access flash via XMEM
   int sectorSize; // byte size of one flash memory sector
   int numSectors; // number of sectors on flash
   char writeMode; // write method used by the flash
   void *eraseChipPtr; // pointer to erase chip function in RAM
                      // eraseChipPtr is currently unused
   void *writePtr; // ptr to write flash sector function (RAM)
} _FlashInfo;
```
The field **flashXPC** contains the XPC required to access the first flash physical memory location via XMEM address E000h. The pointer **writePtr** should point to a function in RAM to avoid accessing the flash memory while working with it. You will probably be required to copy the function from flash to a RAM buffer in the flash initialization sequence.

The field **writeMode** specifies the method that a particular flash device uses to write data. Currently, only two common modes are defined: "sector-writing" mode, as used by the SST SST29 and Atmel AT29 series (writeMode=1); and "byte-writing" mode, as used by the Mosel/Vitelic V29 series (writeMode=2). All other values of **writeMode** are currently undefined, although they may be defined by Z-World as new flash devices are used.

The required actions of these functions are listed below:

### **\_InitFlashDriver**

This function is called from the BIOS. A bitmap of quadrants mapped to flash  $(0x01, 0x02, 0x04,$ 0x08 correspond to the 1st-4th quadrants) is passed to it in HL. This function needs to perform the following actions:

- 1. Load **\_FlashInfo.flashXPC** with the proper XPC value to access flash memory address 00000h via XMEM address E000h. The quadrant number for the start of flash memory is passed to the function in HL and can be used to determine the XPC value, if desired. For example, if your flash is located in memory quadrant 2 then the physical address of the first flash memory location is 80000h. 80000h -  $E000h = 72000h$ , so the value placed into **\_FlashInfo.XPC** should be 72h.
- 2. Load **\_FlashInfo.sectorSize** with the flash sector size in bytes.
- 3. Load **\_FlashInfo.numSectors** with the number of sectors on the flash.
- 4. **\_FlashInfo.writePtr** should be loaded with the memory location in RAM of the function that will perform that action. The function will need to be copied from flash to RAM at this time as well.
- 5. This function should return zero if successful, or -1 if an error occurs.

## **\_WriteFlash**

This function writes exactly one sector of data from a buffer in RAM to the flash memory. It is called from the BIOS as well as several libraries, and should be written to conform to the following requirements:

- For versions of Dynamic C prior to 7.02, it should assume that the source data is located at the logical RAM address passed in BC. In all later versions of Dynamic C, a fixed 4096-byte block of XMEM is used for the flash buffer, which can be accessed via macros located at the top of **FLASHWR.LIB**. These macros include **FLASH\_BUF\_PHYS**, the unsigned long physical address of the buffer; **FLASH\_BUF\_XPC** and **FLASH\_BUF\_ADDR**, the logical address of the buffer via the XMEM window; and **FLASH\_BUF\_0015** and **FLASH\_BUF\_1619**, the physical address of the buffer broken down to be used with the LDP opcodes.
- **•** It should assume that the flash address to be written to is passed as an XMEM address in A:DE. The destination must be aligned with a flash memory sector boundary.
- It should check to see whether the sector being written to is an ID block. If so, it should exit with an error code (see below). Otherwise, it should perform the actual write operation required by the particular flash used.
- Interrupts should be turned off (set the interrupt level to 3) whenever writes are occurring to the flash. Interrupts should not be turned back on until the write is complete - an interrupt may attempt to access a function in flash while the write is occurring and fail.
- **•** It should not return until the write operation is finished on the chip.
- It should return a zero in HL if the operation was successful, a -3 if a timeout occurred during the wait, or a -4 if an attempt was made to write over the ID block.

Modifications to Dynamic C are pending to allow use of large sector  $(>4096)$  flashes in debugging. To incorporate a large-sectored flash into an end product, the best strategy is have a smallsectored development board.

# <span id="page-46-0"></span>**11. Hardware Bring-Up Procedure**

When a user designs a new microprocessor system around the Rabbit and carefully follows the Rabbit design conventions, it is possible that the system will not boot up when Dynamic C is connected to the programming connector. This can happen because of a design error or even because of a random hardware defect in the new system. A hardware procedure is available to make it easier to debug systematically in such a situation.

 A series of steps may be performed in order to diagnosis a problem that keeps Dynamic C from booting.

## <span id="page-46-1"></span>**11.1 Initial Checks**

Perform the following checks with the /RESET (pin 37) line tied to ground.

- With a voltmeter check for the  $+5$  V or other operating voltage on pins 3,28,53,78,92 and 42. Check for ground on pins 2,27,39,52,77,89.
- With an oscilloscope check the 32.768 kHz oscillator on XTALA2 (pin 41). Make sure that it is oscillating and that the frequency is correct.
- With an oscilloscope check the main system oscillator by observing the signal CLK (pin 1). With the reset held low this signal should have a frequency one eighth of the main crystal or oscillator frequency.

## <span id="page-46-2"></span>**11.2 Diagnostic Test #2**

This test goes through a series of steps repeatedly. The steps are:

- 1. Apply the reset for approximately 1/4 second and then release the reset.
- 2. In cold boot send the following sequence of triplet characters to serial port A via the programming connector.

**80 0E 20 // sets status pin low 80 0E 30 // sets status pin high 80 0E 20 // sets status pin low again**

3. Wait for approximately 1/4 second and then repeat starting at step #1

While the test is running, an oscilloscope can be used to observe the results. The scope can be triggered by the reset line going high. It should be possible to observe the data characters being transmitted on the RXA pin of the processor or the programming connector. The status pin can also be observed at the processor or programming connector. Each byte transmitted has 8 data bits preceded by a start bit which is low and followed by a stop bit which is high (viewed at the processor or programming connector). The data bits are high for 1 and low for 0.

The cold boot mode and the triplets sent are described in [Section 3.1](#page-8-2) on page 5. Each triplet consists of a 2-byte address and a 1-byte data value. The data value is stored in the address specified. The uppermost bit of the 16-bit address is set to one to specify an internal I/O write. The remaining 15 bits specify the address. If the write is to memory then the uppermost bit must be zero and the write must be to the first 32k of the memory space. The user should see the 9 bytes transmitted at 2400 bps or 416 µs per bit. The status bit will initially toggle fairly rapidly during the transmission of the first triplet because the default setting of the status bit is to go low on the first byte of an opcode fetch. While the triplets are being read instructions are being executed from the small cold boot program within the microprocessor. The status line will go low after the first triplet has been read. It will go high after the second triplet is finished. It will return to low again after the 3rd triplet is transmitted. and stay that way until the sequence starts again.

If this test fails to function it may be that the programming connector is connected improperly or the proper pull-up resistors are not installed on the SMODE lines. Other possibilities are that one of the oscillators is not working or is operating at the wrong frequency. The reset could be failing.

## <span id="page-47-0"></span>**11.3 Diagnostic Test #3**

This test checks the functioning of the RAM connected to /CS1/OE1/WE1. The test applies the reset, then sends a series of triplets to set up the necessary control registers. Then it writes several instructions to RAM. Finally it begins executing instructions in RAM. These instructions disable the watchdog timer.

```
80 14 05 //set MB0CR to 1 to select RAM
80 09 51 //ready watchdog for disable
80 09 54 //disable watchdog timer
//sequence of triplets to write program below to memory
// starting at address zero.
00 01 21
00 02 01
00 03 00
00 04 06
00 05 10
00 06 7e
00 07 29
00 08 10
00 09 FC
00 0A C3
```
**00 0B 00**

```
80 24 80 //terminate bootstrap, start at address zero
;test program
  ld hl,1
  ld b,16
loop:
  ld a,(hl)
  add hl,hl ; shift left
  djnz loop ; 16 steps
  jp 0 ; continue test
```
If this test runs it will toggle the first 16 address lines. In addition, all of the data lines must be functioning or the program would not execute correctly.

# <span id="page-50-0"></span>**Appendix A. Supported Rabbit 2000 Baud Rates**

This table contains divisors to put into TATxR registers. All frequencies that allow 57600 baud up to 30MHz are shown (as well as a few higher frequencies):

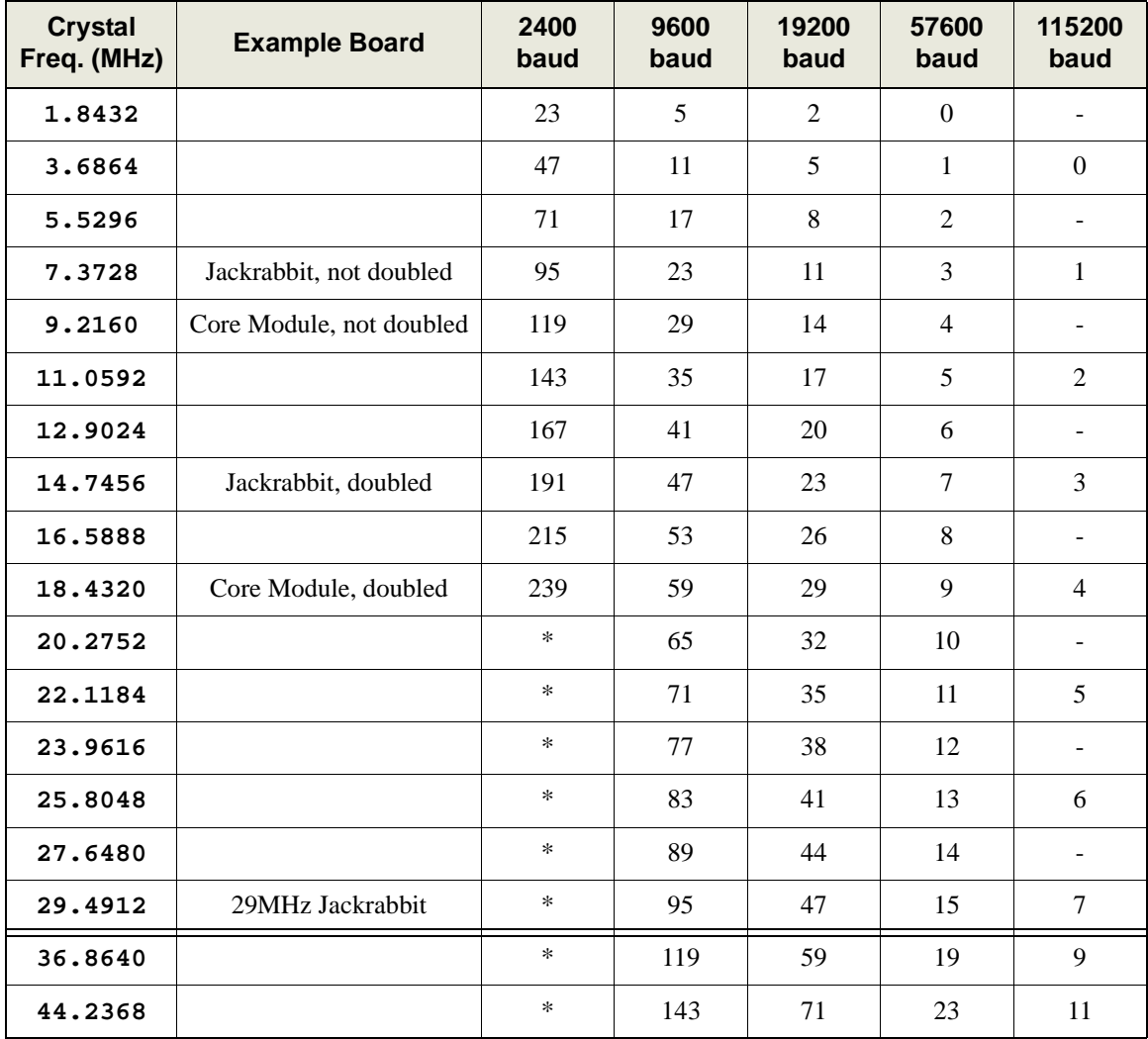

This information is calculated with the following equation:

**divisor = (crystal frequency in Hz) / (32 \* baud rate) - 1** If the divisor is not an integer value, that baud rate is not available for that frequency (identified by a "-" in the table).

If the divisor is above 255, that baud rate is not available without further BIOS modification (identified by a "\*" in the table). To allow that baud rate, you need to clock the serial port desired via

timer A (by default they run off the CPU clock / 2), then scale down timer A to make the serial port divisor fall below 256.

# **Appendix B. Wait State Bug**

# <span id="page-52-1"></span><span id="page-52-0"></span>**B.1 Overview of the Bug**

A bug associated with the use of memory wait states was discovered in the Rabbit 2000 processor approximately 13 months after the product was introduced. This bug was not discovered previously because the use of wait states in situations that evoke the problem is unusual. A number of modifications to Dynamic C starting with version 7.05 have been made to make it easy, or in some cases automatic, to avoid problems created by the bug. The bug manifests when memory wait states are used during certain instruction fetches or during certain read operations. The data read instructions are the simpler case and we will describe them first.

Wait states for I/O devices work normally and are not associated with this problem.

## <span id="page-52-2"></span>**B.2 Wait States In Data Memory**

The two instructions **LDDR** and **LDIR** are repeating instructions that move a block of data in memory. If wait states are enabled, then one wait state less than specified is used on every data read except the first one in the block. This can be corrected in either of two ways.

An additional wait state can be specified, which will cause there to still be sufficient wait states when one is lost, or a directive can be issued to the Dynamic C compiler to automatically substitute different instructions for **LDDR** or **LDIR** which accomplish the same operation.

The directive is:

**#pragma DATAWAITSUSED on #pragma DATAWAITSUSED off**

This will cause Dynamic C to substitute code as follows:

**ldir**

becomes

**call ldir\_func**

and

**lddr**

becomes

**call lddr\_func**

This change causes the block move to proceed at 11 clock cycles per byte (on average) rather than 7 clock cycles per byte.

For small memory blocks (<45 bytes), it is more efficient to write the following code:

```
start_ldi: ldi
jp nov, start_ldi
start_ldr: ldr
jp nov, start_ldr
```
## <span id="page-53-0"></span>**B.3 Wait States in Code Memory**

There are two manifestations of the wait state bug in code memory. If wait states are enabled, there are certain instructions that will execute incorrectly and there are certain other instructions whose use will reduce the length of the output enable signal.

## <span id="page-53-1"></span>**B.3.1 Instructions Affected by the Wait State Bug**

If wait states in code memory are enabled, the 20 instructions in the table below execute incorrectly and should not be used:

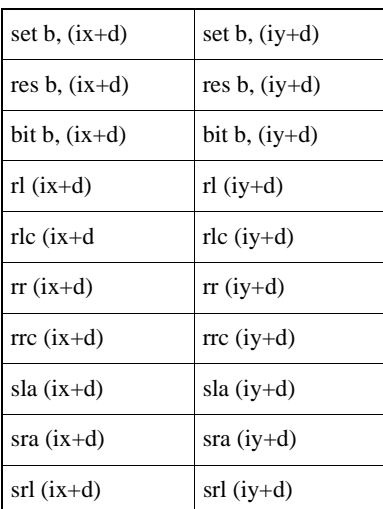

These insructions work correctly if there are zero wait states. If wait states are desired, equivalent instructions work without any problem. For example:

**SRA (IX+8) ; 13 clocks**

can be replaced by:

**LD B,(IX+8) ; 9 clocks SRA B ; 4 clocks LD(IX+8),B ; 10 clocks**

Any of the registers A, H, L, D, E, B, C can be used to hold the intermediate value, so you should be able to find a free register.

For:

**BIT 3,(IX+4) ; 10 clocks**

use:

**LD B,(IX+4) ; 9 clocks BIT 3,B ; 4 clocks** If the atomic nature of the operation is important then the operation can be shifted to the hl index register. For example:

**SET 3,(IX+4)**

Use instead:

**PUSH HL PUSH DE LD HL,IX LD DE,4 ADD HL,DE SET 3,(HL) POP DE** POP HT.

### <span id="page-54-0"></span>**B.3.1.1 Dynamic C version 7.05**

Starting with version 7.05, Dynamic C does not generate any of the instructions in the table above, and they are not used in the library routines. If any of these instructions are used in an application program, a warning will be generated by the compiler.

### <span id="page-54-1"></span>**B.3.1.2 Prior versions of Dynamic C**

In versions of Dynamic C prior to 7.05, the library, **SLICE.LIB**, contains one of these instructions: **bit b,(iy+d)**. Do not use wait states with slice statements in these earlier versions of Dynamic C. If any of the instructions in the table above are used in an application program, no warning is generated and you are on your own.

## <span id="page-54-2"></span>**B.3.2 Output Enable Signal and Conditional Jumps**

If wait states are enabled for code memory, the memory output enable signal is shortened by one clock cycle for the first byte read after any conditional jump instruction that does not jump. This is not the same as losing a wait state, and in some cases the shortened output enable signal will not cause a problem. The conditional jump instructions are:

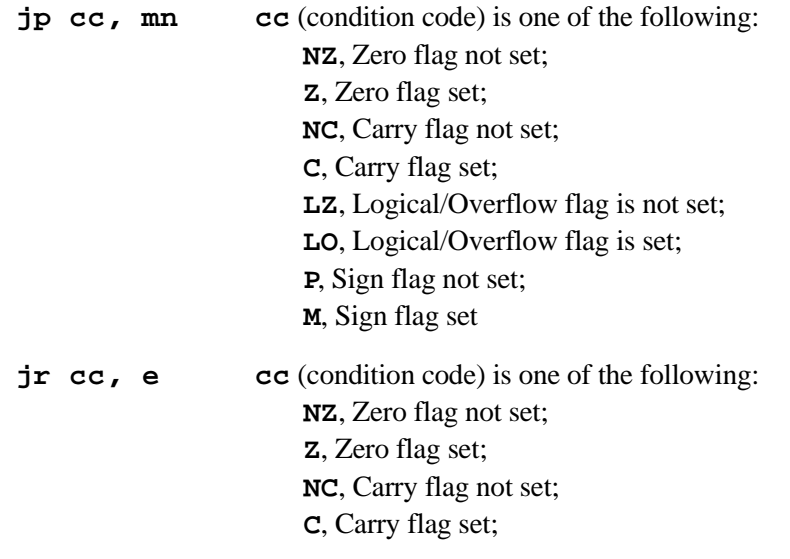

## <span id="page-55-0"></span>**B.3.2.1 Workaround for Wait State Bug with Conditional Jumps**

One way to compensate for the shortened output enable signal is to add one more wait state than would otherwise be needed. An example of the memory access with the shortened output enable signal is shown in the figure below.

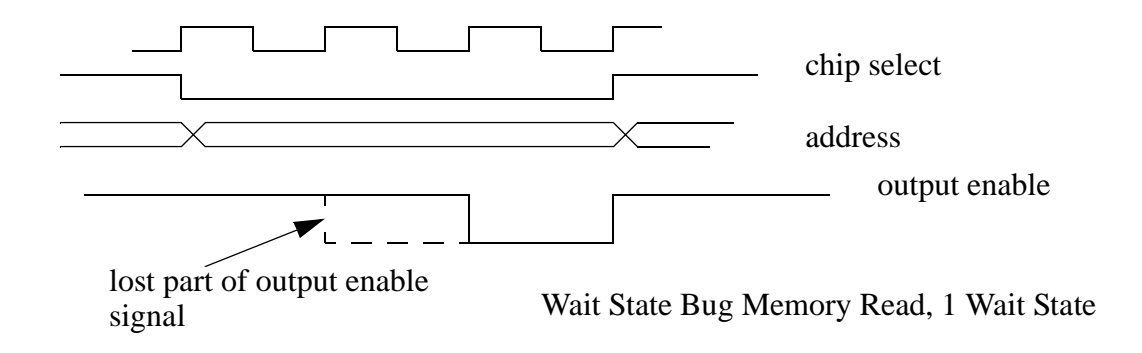

### <span id="page-55-1"></span>**B.3.3 Output Enable Signal and Mul Instruction**

If wait states are enabled for code memory, the length of the output enable signal is reduced to a single clock cycle for the first instruction byte fetch after a multiply (**mul**) instruction. This is the length the output enable signal would be if there were zero wait states. The read of this byte is always a long read cycle (the same as 10 wait states) since it is shared with the execution of **mul**.This effectively precludes the use of **mul** with wait states unless the following condition is met: the length of time from the start of the output enable signal to when the data becomes ready to sample is less than 1 clock cycle - 9 nanoseconds.

If the clock doubler is used alternate clocks may have slightly different lengths and a slightly stricter standard may need to be applied.

## <span id="page-55-2"></span>**B.3.4 Alternatives to Wait States in Code Memory**

If the code memory is slow and requires wait states at a certain clock speed, the simplist alternative is to lower the clock speed so that no wait states will be required. Lowering the clock speed to 2/3 of its previous value has the same effect as adding one wait state. Lowering the clock speed to 1/2 is the same as 2 wait states. Lowering the clock speed to 1/3 is the same as 4 wait states.The clock speed can be cut in half by turning of the clock doubler. The clock speed can be divided by 8 by enabling the clock divider.

Another way to avoid wait states is to run normally with the clock doubler enabled, and when you need to execute code from the slower memory turn off the clock doubler. This doubles the length of the memory cycle, which is equivalent to adding 2 wait states.

# <span id="page-56-0"></span>**B.4 Enabling Wait States**

Memory wait states can be specified independently for each of 4 different addressing zones in the memory space. The 4 memory bank control registers (**MBxCR**) control the wait states inserted for memory accesses in each zone. The number of wait states can be programmed as 0, 1, 2 or 4. The principle reasons for enabling memory wait states are:

- 1. During startup of the Rabbit 2000, wait states are automatically set to 4 wait states. Unless it has been modified, the BIOS promptly sets the processor to zero wait states.
- 2. Enabling wait states can be used as a strategy for reducing power consumption. This can still be done if the restrictions and work-arounds detailed in this chapter are adhered to. For example, you don't use the 20 instructions that execute incorrectly.
- 3. A slow flash memory used for data storage may be interfaced to the processor as a memory device and it may require wait states. This will still work as long as only data accesses are made to the memory. If instructions are to be executed from the memory, then the restrictions and work-arounds detailed in this chapter must be adhered to.

# <span id="page-56-1"></span>**B.5 Summary**

In a typical design implementation, wait states are not used for access to the main instruction memory. Normally the processor clock speed is selected so that with zero wait states the processor memory cycle is matched with the instruction memory access time. Hence, the wait state bug will not be encountered by most users.

If the memory used is fast enough to run at zero wait states and the 20 failing instructions are not used, then inserting wait states will not cause problems. Thus, when the Rabbit starts up after a reset and maximum wait states are enabled there will not be a problem. Nor will there be a problem if wait states are inserted to conserve power. Controller boards produced by Z-World or Rabbit Semiconductor will not experience the wait state bug unless the default setup in the BIOS is overridden.

Z-World flash write routines may move code into RAM memory and execute it there in order to perform a write on the flash code memory. These routines automatically avoid any wait state bug problems.

Wait states in memory used for data are not a problem because of the compiler directive that can be used to avoid the bug. There is no reason to avoid wait states for data memory.

## **Legal Notice**

<span id="page-58-0"></span>Rabbit Semiconductor products are not authorized for use as critical components in lifesupport devices or systems unless a specific written agreement regarding such intended use is entered into between the customer and Rabbit Semiconductor prior to use. Life-support devices or systems are devices or systems intended for surgical implantation into the body or to sustain life, and whose failure to perform, when properly used in accordance with instructions for use provided in the labeling and user's manual, can be reasonably expected to result in significant injury.

No complex software or hardware system is perfect. Bugs are always present in a system of any size. In order to prevent danger to life or property, it is the responsibility of the system designer to incorporate redundant protective mechanisms appropriate to the risk involved.